# MS SP Canada

# **MS CANADA**

# **endMS PERSONNEL AWARDS PROGRAM GUIDE**

REVISED JULY 2023

*\*Faire défiler vers page 24 pour lire le document en français\**

**MS Canada ResearchDepartment 250 Dundas Street West Suite 500 Toronto, Ontario M5T 2Z5 Telephone:416-922-6065 Website:** [www.mscanada.ca](http://www.mscanada.ca/) **Email:** [ms.grants@mscanada.ca](mailto:ms.grants@mscanada.ca) 

MS Canada/SP Canada | Page 1

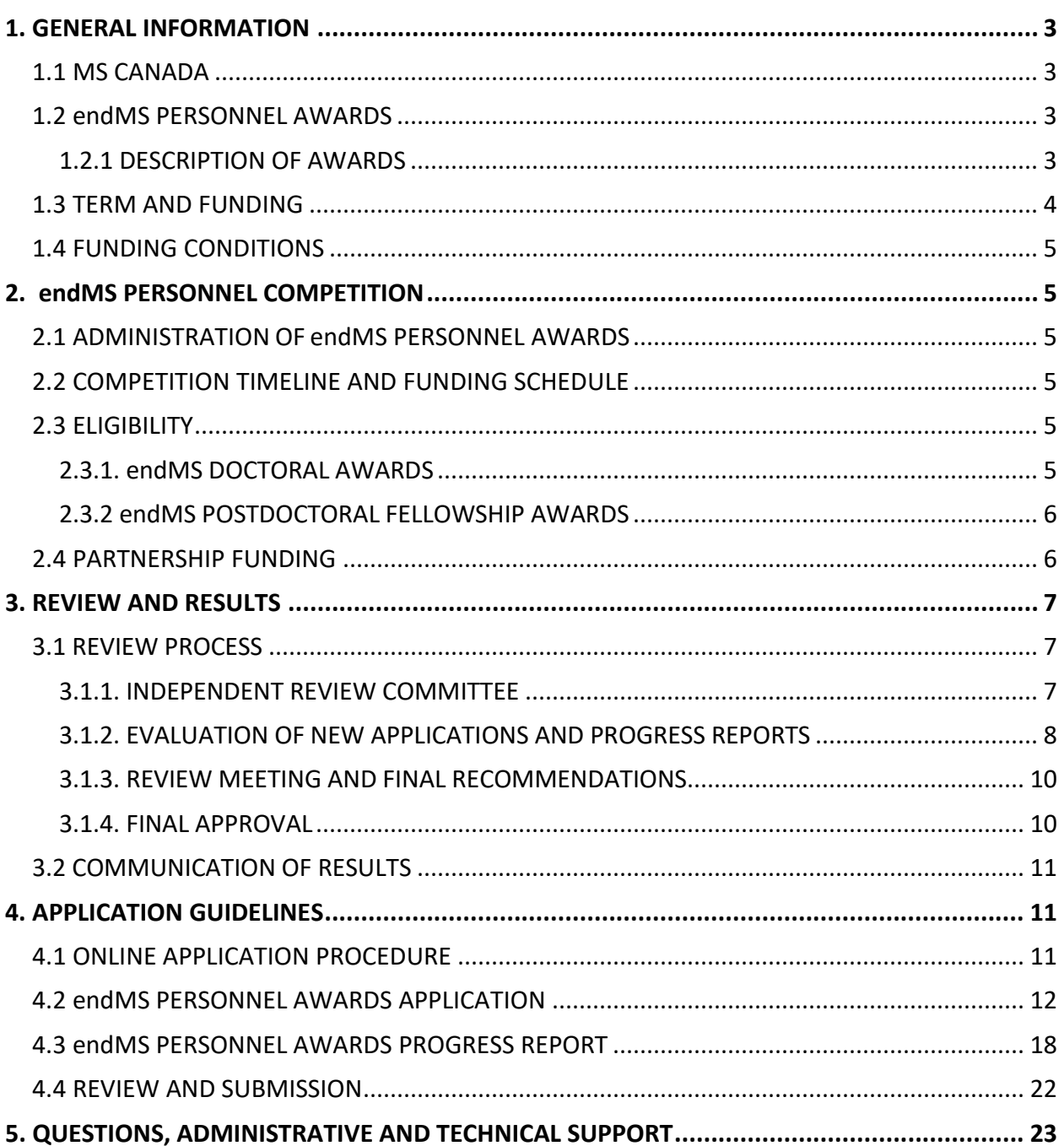

# <span id="page-2-0"></span>**1. GENERAL INFORMATION**

## <span id="page-2-1"></span>**1.1 MS CANADA**

Established in 1948, MS Canada (MSC) is a charity dedicated to providing services to people affected by multiple sclerosis (MS) and funding the highest-quality research to find the cause of MS and its potential prevention and treatment. MSC is empowered to make grants of money for use by individuals within lawfully established agencies or institutions to further its mission.

**Our Vision:** A world free of multiple sclerosis. **The Mission**: To connect and empower the MS community to create positive change.

# <span id="page-2-2"></span>**1.2 endMS PERSONNEL AWARDS**

Support from an endMS Personnel Award provides an important platform for the training and broadening of scientific knowledge among graduate students and postdoctoral fellows who are keen to pursue research in MS. The endMS Personnel Awards attract and retain promising young trainees in the MS field, while providing them with the tools and resources required to advance their academic and clinical careers. The endMS Personnel Awards allow them to cultivate and sharpen their scientific skills, think innovatively about conducting research that will translate into real-world applications, and secure a bright future in MS research and healthcare.

MSC welcomes applications from trainees enrolled in graduate and post-graduate training, and who are conducting research in MS. They must be eligible under their host institution and MSC eligibility requirements to apply for an endMS Personnel Award.

# <span id="page-2-3"></span>**1.2.1 DESCRIPTION OF AWARDS**

The following awards are offered as part of the endMS Personnel Awards program:

- endMS Doctoral Studentship Award
- endMS Postdoctoral Fellowship Award

Applicants must be enrolled in the appropriate graduate and post-graduate level program at a recognized institution and under supervision of a principal investigator whose research focus is in MS (See Eligibility). Applicants whose research is focused in MS, may apply to this program.

MSC supports various research projects aligned with the new strategic plan. The strategic plan outlines four key impact areas:

• **Advance Treatment and Care:** Research that aims to advance treatment and care for people affected by MS (e.g. symptom management; diagnosis; developing new treatments and understanding their mechanisms, understanding and evaluating interventions to address mental

health, wellness/self-care, and rehabilitation in people living with MS; innovations in the provision of health services, clinical care practices and models of care; and advances in healthcare delivery/policy).

- **Enhance Well-being:** Research that aims to understand how to enhance the well-being of people affected by MS within communities (e.g. understanding the social determinants of health; assessing the health economics/cost benefit analysis on MS interventions and support structures and systems; evaluation of community-based programs; and advances in health systems research/policy).
- **Understand and Halt Disease Progression:** Research that aims to understand the etiology and mechanisms of MS, disease progression, progressive MS, and repair (e.g., myelin biology, neurobiology, neurophysiology, immunology, neuropathology, and imaging).
- **Prevent MS:** Research that aims to prevent MS (e.g. identifying risk factors for disease, effective interventions for prevention, health economic/cost benefit analysis on prevention, and defining highest risk populations).

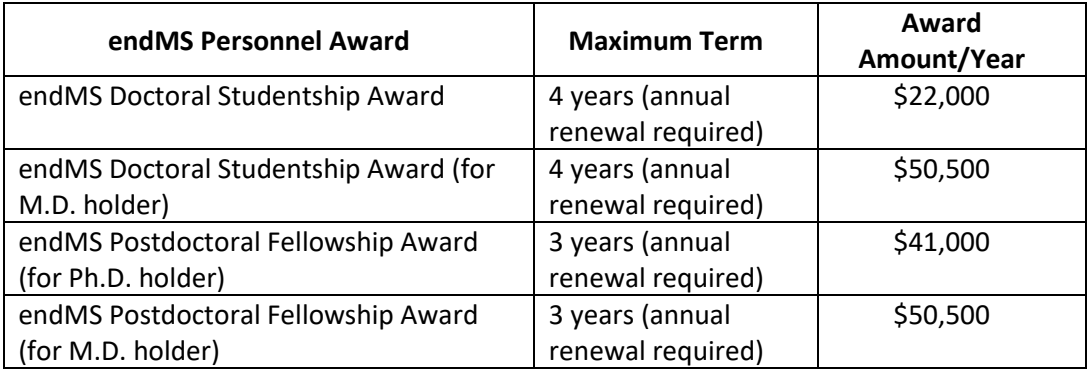

# <span id="page-3-0"></span>**1.3 TERM AND FUNDING**

Submission deadline for endMS Personnel Award applications is **October 3 rd at 16:00 Eastern time**.

MSC awards funding annually for Personnel Awards. Subsequent funding allowable within the maximum term limits (see above) will be issued upon demonstration of research progress as determined by MSC endMS Personnel review committee through an assessment of a Progress Report completed each year. Those eligible for an annual renewal will be contacted to complete a Progress Report. Progress Reports are due by **November 1 st at 16:00 Eastern time**.

# <span id="page-4-0"></span>**1.4 FUNDING CONDITIONS**

Annual Renewals: Awardees are eligible for renewals each year at MSC's discretion up to a maximum number of renewals as outlined in section 1.3. To qualify for additional funding beyond the initial year, the following criteria must be met:

- A. The awardee must continue to meet MSC's eligibility criteria;
- B. MSC must be satisfied with the progress of the research project, as recommended by the MSC review committee, and;
- C. MSC must approve the Progress Report;
- D. All renewals are subject to the availability of funds.

Funding conditions are subject to change without notice.

# <span id="page-4-1"></span>**2. endMS PERSONNEL COMPETITION**

# <span id="page-4-2"></span>**2.1 ADMINISTRATION OF endMS PERSONNEL AWARDS**

The administration of the endMS Personnel Awards program is the responsibility and function of MSC's Research Department at the National Office.

# <span id="page-4-3"></span>**2.2 COMPETITION TIMELINE AND FUNDING SCHEDULE**

**Application:** The deadline for submitting **new** applications is **October 3 rd at 16:00 Eastern time.** The deadline for Progress Reports to renew awards is **November 1 st at 16:00 Eastern time.** Receipt, completion and MSC approval of the Progress Report is mandatory for release of additional funding beyond the initial year. A letter of agreement will be issued to confirm that an additional year will be funded.

**Funding Schedule:** Once the award is approved and the letter of agreement is signed, funding begins on July 1<sup>st</sup> for new and renewal awards, unless otherwise stated in the agreement. Awardees can request a later start date, but it must be justified and approved by MSC. If requested, proof of degree must be provided to MSC prior to funds being released (see Eligibility). Payments are made to the institution on a quarterly basis every year; the institution is responsible for disbursing the funds to the awardee based on the institution's disbursement schedule.

# <span id="page-4-4"></span>**2.3 ELIGIBILITY**

# <span id="page-4-5"></span>**2.3.1. endMS DOCTORAL AWARDS**

**Applicant:** The endMS Doctoral Studentship Award competition is open to those that are working towards a doctoral or related degree pertaining to research in MS. M.D. applicants must hold degrees that are recognized by the medical regulatory authority in the Canadian province or territory where

they practice. For students admitted to a doctoral program at the time of application but not yet enrolled, a Doctoral Studentship will only be activated once MSC has received written notification from a university or professional school and/or supervisor that an appropriate transfer of degree, direct entry or Master's degree has been granted.

**Citizenship:** Applicants proposing to do graduate training at a Canadian institution need not be Canadian citizens; however, applicants proposing to go abroad must be a Canadian citizen or permanent resident of Canada. MSC reserves the right to request documentation indicating citizenship.

**Supervisor and Institution:** It is the responsibility of the applicant to make all arrangements for the proposed training with an appropriate supervisor and institution prior to submitting an application. Studentships must be held in a recognized post-secondary institution or their affiliated institutions including hospitals and research institutes. The applicant must be responsible to an appropriate supervisor who is in a field relevant to MS they wish to study.

# <span id="page-5-0"></span>**2.3.2 endMS POSTDOCTORAL FELLOWSHIP AWARDS**

**Applicant:** The Postdoctoral Fellowship Award competition is open to those that hold, or are candidates for, a doctoral degree (Ph.D., M.D. or equivalent). M.D. applicants must hold degrees that are recognized by the medical regulatory authority in the Canadian province or territory where they practice. A Fellowship will not be activated for a doctoral candidate who has been accepted to a postdoctoral position until MSC has received written notification from a university or professional school that an appropriate doctoral degree has been granted. Postdoctoral applicants must have completed their doctoral degree or medical training **within three years** of the competition deadline in order to be eligible.

**Citizenship:** Applicants proposing to do fellowship training at a Canadian institution need not be Canadian citizens; however, applicants proposing to go abroad must be a Canadian citizen or permanent resident of Canada. MSC reserves the right to request documentation indicating citizenship.

**Supervisor and Institution:** It is the responsibility of the Applicant to make all arrangements for the proposed training with an appropriate supervisor and institution prior to formal application. Fellowships must be held in a recognized post-secondary institution or their affiliated institutions including hospitals and research institutes. The applicant must be responsible to an appropriate supervisor who is in a field relevant to MS they wish to study. MSC will not fund postdoctoral training in the same laboratory under the same supervisor where a doctoral degree was obtained.

# <span id="page-5-1"></span>**2.4 PARTNERSHIP FUNDING**

MSC reserves the right to establish funding partnerships with relevant provincial and federal funding agencies for any or all of its funding opportunities. Applicants will be notified in a timely manner of partnership terms and conditions. The ratios for matching the partner's financial contribution (in cash

and, if applicable, in kind) will vary depending on the funding opportunity. The letter of agreement will specify the amounts to be contributed by both MSC and the partner.

Current funding partnerships available include:

## **Fonds de Recherche du Québec - Santé (FRQS)**

MSC and FRQS aim to support a greater number of doctoral and postdoctoral trainees by providing awards to outstanding individuals in Québec who wish to commence or pursue their research training in the field of MS. This support will be delivered through the co-funding of top endMS Personnel Awards applications submitted to the annual competitions of MSC and FRQS. All Awards will be cofunded by MSC and FRQS. Postdoctoral Fellowships offered to those who conduct their training outside of Québec will benefit from a supplement of \$10,000 per year.

In order to be eligible for funding through this partnership, (1) applicants must apply to **both** FRQS and MSC annual competitions, (2) FRQS candidates must indicate in their application that they wish to be considered for an MSC partnership award and MSC candidates must indicate in their application to MSC that they wish to be considered for the FRQS partnership award; (3) FRQS applications must be approved for relevance by MSC; and (4) candidates must receive a fundable score from the independent review of both FRSQ and MSC research competitions.

## **Saskatchewan Health Research Foundation (SHRF)**

MSC and SHRF aim to support a greater number of doctoral and postdoctoral trainees by providing awards to outstanding individuals in Saskatchewan who wish to commence, pursue or sustain their research program in the field of MS. This support will be delivered through the co-funding of excellent endMS Personnel Awards applications submitted to the annual competition of MSC. Awards will be cofunded by MSC and SHRF. Co-funded applications may be eligible to receive a \$10,000 top-up from SHRF.

In order to be eligible for this partnership funding, (1) an applicant must submit an application for MSC's endMS Personnel Awards competition, and (2) the applicant needs to be based in Saskatchewan and holding a position at an eligible research institution in Saskatchewan. Applications that are to be conducted at institutions located in Saskatchewan will be automatically considered for funding for an MSC-SHRF partnership award. If successful in the competition, each partner's contribution will be outlined in the letter of agreement with the Institution for the amount they contribute to the total award. A successfully executed letter of agreement is required to receive this funding.

# <span id="page-6-0"></span>**3. REVIEW AND RESULTS**

# <span id="page-6-1"></span>**3.1 REVIEW PROCESS**

# <span id="page-6-2"></span>**3.1.1. INDEPENDENT REVIEW COMMITTEE**

Applications and Progress Reports submitted to the endMS Personnel Awards competition are reviewed by members of an independent review committee selected by MSC. The overarching principles inherent in the allocation of MSC funds are excellence, equity of opportunity and due diligence in the use of MSC funds.

MSC engages the scientific and clinical communities as well as the public in the review process. Individuals affected by MS who serve on the review committee are called Community Representatives. Involvement of Community Representatives ensures transparency of the review process and effective communication to public stakeholders. The committee also includes a Chair, an established researcher in the MS scientific community who oversees the entire process and presides over the review meetings to guide the committee to a consensus rating.

Scientific reviewers assess the scientific merit, feasibility, novelty, and the human and research impact of each application and Progress Report. Community Representatives review aspects of the application and Progress Report which are intended and have been prepared for a lay audience. These sections describe the overall project, its relevance and potential impact on people affected by MS and in advancing the field, and information about the applicant and their motivations**.** Approval and funding of awards is subject to review and approval of the lay sections by the Community Representatives and will be considered in making final funding decisions.

# <span id="page-7-0"></span>**3.1.2. EVALUATION OF NEW APPLICATIONS AND PROGRESS REPORTS**

Once all applications and progress reports have been submitted, MSC in collaboration with the review committee Chair assigns applications and progress reports to the reviewers based on their expertise. Each application is reviewed by two scientific reviewers – referred to as the primary reviewer and secondary reviewer – and one Community Representative based on the following review criteria:

## *Review Criteria for Scientific Reviewers*

Scientific reviewers will evaluate the full application based on the following criteria and weighting:

- Candidate's academic track-record and achievements: Academic achievements, productivity, and track record of the applicant (25%).
- Research environment: How the applicant will leverage the training environment in which the proposed research will be conducted (25%).
- Proposed Research Project: Scientific merit of the research project in terms of relevance to the field, feasibility, and appropriateness for the academic level (50%).

As part of the assessment, scientific reviewers will assess all three criteria in their evaluation. Scientific reviewers will place a greater weighting on the proposed research project.

## *Review Criteria for Community Representatives*

For new endMS Personnel Award applications, Community Representatives review the Lay Summary, Impact and Relevance to MS, and Training Overview sections of each application. For Progress Reports, Community Representatives will review the Lay Summary and Impact and Relevance sections of the

Progress Report. Community Representatives will also provide an enthusiasm level rating and comments based on the following:

- Relevance of the project to MS.
- Potential impact of the research on people affected by MS and on advancements in the MS field.
- Motivation and enthusiasm of the applicant for conducting the proposed research.
- Justification of additional skills and experience that will be gained through the project.
- The application's language and accessibility and comprehensibility to a lay audience.

## *Scoring and Streamlining Applications*

In addition to providing an evaluation, the scientific reviewers and community representatives assign a preliminary score or enthusiasm rating respectively for each application they review based on the charts below. The Chair does not assign preliminary scores. The scientific scores provide MSC and Committee Chair with an indication of the quality of the proposals submitted. They also serve as benchmarks for determining which applications will be discussed at the review meeting. Any application that receives a score below 3.5 from **both** the primary and secondary reviewer may not be discussed at the review meeting.

*Scientific Scoring Chart*

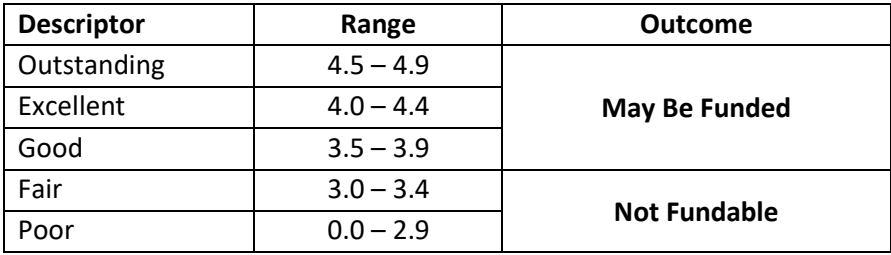

## *Community Representative Enthusiasm Level Chart*

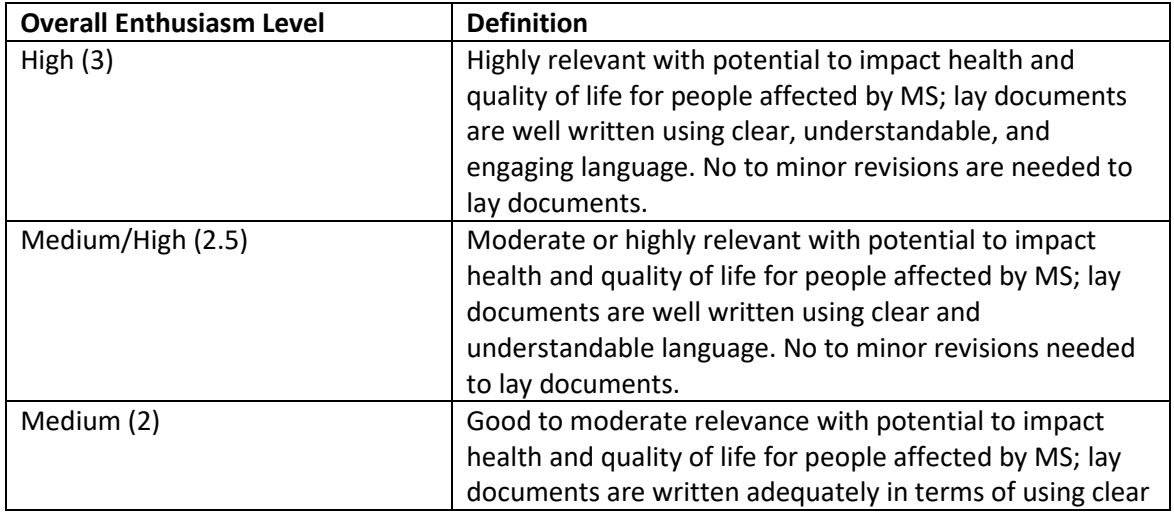

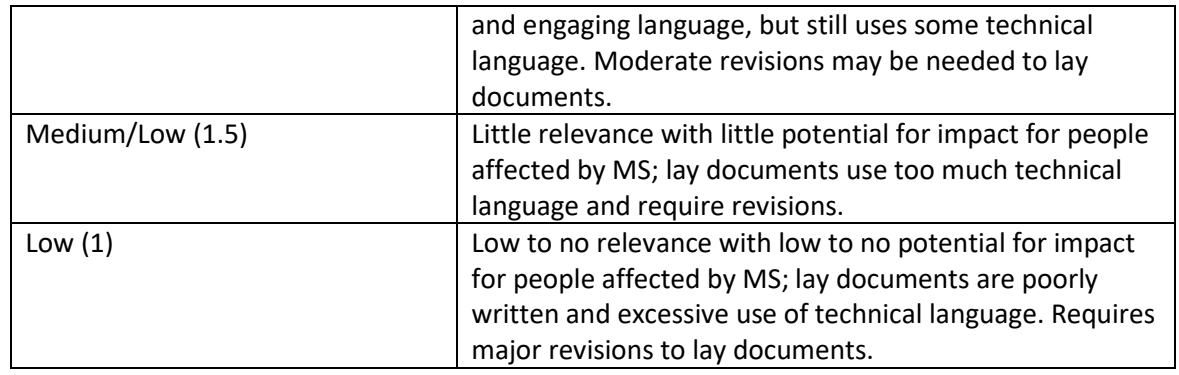

## *Annual Progress Report Review Criteria*

Each Progress Report will be evaluated by two scientific reviewers and a Community Representative. They will assess whether there has been any deviation from the original approved project and, if so, whether appropriate justification has been provided. No scoring will be provided for Progress Report reviews, only the recommendation to fund an additional term or to terminate funding. If the progress report and reference letters do not provide sufficient information on progress, this may jeopardize renewal of funding.

# <span id="page-9-0"></span>**3.1.3. REVIEW MEETING AND FINAL RECOMMENDATIONS**

Once the scientific reviewers and Community Representatives conduct their evaluation of each application, the review committee meets to engage in an open discussion about the applications. For each application, the primary and secondary reviewers and Community Representative discuss their comments and raise any issues that should be deliberated by the committee. The primary and secondary reviewers then agree on a consensus score, after which each scientific committee member (except for the Chair) votes within 0.5 points above or below the scientific consensus score. The committee Chair will re-engage the Community Representative and confirm if their enthusiasm level has changed as a result of the discussion. Community Representatives will then participate in the voting process by entering their overall enthusiasm level following the discussion.

Once all the scores are tallied, the committee discusses potential funding scenarios depending on the distribution of scores from both the scientific and community representative reviewers, which will be considered together. All applications recommended for funding must meet the scientific cut-off score to be considered fundable. Applications that fall above the designated cut-off score are recommended for funding subject to the availability of funds.

Committee members who identified a conflict of interest with a particular application do not participate in the review discussion or the scoring of that application.

# <span id="page-9-1"></span>**3.1.4. FINAL APPROVAL**

A recommendation for funding is presented to MSC's Medical Advisory Committee (MAC) – a committee of the MS Canada's Board of Directors - comprised of researchers and clinicians who provide strategic input and advice on scientific and medical matters that impact MSC and its

stakeholders. The MAC reviews the review committee's recommendation through a wider lens of emerging trends in research and the strategic priorities of MSC and provides a final recommendation to MSC's National Board of Directors for approval of funding.

# <span id="page-10-0"></span>**3.2 COMMUNICATION OF RESULTS**

All endMS Personnel Award applicants (new and those requesting renewal of funding) are informed of the funding status of their applications, regardless of the outcome. In addition, MSC provides each applicant with anonymized evaluations of their application from the scientific reviewers and Community Representatives.

For **successful applications only**, MSC will post limited information on the website (e.g. name of the applicant, department, institution, term, amount of award, project title, and a summary of the research proposal). MSC does not publish or otherwise disclose details related to unsuccessful applications.

# <span id="page-10-1"></span>**4. APPLICATION GUIDELINES**

# <span id="page-10-2"></span>**4.1 ONLINE APPLICATION PROCEDURE**

MSC uses an online research grants and awards management system called **ProposalCentral** that enables trainees to submit and review applications. ProposalCentral can be accessed through the following website: [https://proposalcentral.com.](https://proposalcentral.com/)

## **IMPORTANT:**

Interested applicants **must create a profile on ProposalCentral** through which they can complete the application process. Important things to note:

- If you have already created a profile and forgot your login information, click on the "Forgot Your Password?" link. If you have any difficulties registering, logging in, or creating your application, contact ProposalCentral customer support at: 800-875-2562 (Toll-free U.S. and Canada) or by email a[t pcsupport@altum.com.](mailto:pcsupport@altum.com) See the ProposalCentral [FAQ](https://docs.proposalcentral.com/User%20FAQs.pdf) for additional information.
- For new applicants, ensure that you complete your Professional and Institutional Profiles before starting an application. **Completion of the following sections in your Professional Profile is mandatory: Contact Information, Degrees, Personal Data, and Account Information.**
- Applicants are required to connect their **ORCID** identifier, a persistent and unique digital identifier, to the ProposalCentral profile. ORCiD will connect your iD with your professional information (e.g., grants, publications, funding, etc.). If you don't have an ORCiD, you can easily create one in a few minutes.
- Please ensure that your contact information (institution, address, phone number, e-mail) are **correct** and **up to date**. Ensure that you input the institution that will receive funding. **Do not input your current institution if it is different than the one in which you will be conducting the project specified in your application**.
- Please review MSC [Policies](https://mscanada.ca/sites/default/files/documents/2023-07/Personnel%20Policies%202024-2025_EN-FR%20COMBINED.pdf) prior to submitting an application. If you have any questions regarding eligibility, please contact ms.grants@mscanada.ca
- It is the applicant's responsibility to ensure that all guidelines are followed and the submitted application contains all required components.
- **Applications that are incomplete, do not adhere to the format and assigned PAGE LIMITS, or are submitted AFTER the deadline will be automatically disqualified from the competition.**
- MSC accepts applications in French. French applications may be translated into English to align with reviewer expertise.

# <span id="page-11-0"></span>**4.2 endMS PERSONNEL AWARDS APPLICATION**

To start your application, login to your ProposalCentral account, click on the Grant Opportunities button at the top right-hand corner, and enter "MS Canada" in the search box. You must apply to the program called "Personnel Award".

Below is a list of required information and documents as part of the endMS Personnel Award application. Satisfactory completion and submission of all documents is required for consideration in the competition.

## **1. TITLE PAGE**

This section contains the following fields that must be completed in ProposalCentral.

- **Project Title:** Ensure that the project title accurately and concisely captures the overall objective of your research project.
- **Sub-program:** Select the type of endMS Personnel Award you are applying to (Doctoral, Doctoral MD, Postdoctoral, or Postdoctoral MD).
- **Research stream:** Select the most appropriate stream for your research project:
	- o **Biomedical Research:** Research that uncovers the biological, pathological, and mechanistic aspects of MS, and provides fundamental knowledge about the development, progression, prevention and treatment of MS disease. Studies can involve *in vitro*, animal, and/or human models.
	- o **Clinical & Population Health:** Research with the goal of improving diagnosis, treatment, or the health and quality of life of individuals with MS; health services research; encompasses research on, or for the treatment of, people affected by MS; supports **population health research** that aims to understand the complex, biological, social, cultural and environmental interactions that determine the health of individuals and populations.
- Indicate if you are applying to or are eligible for partnership funding from Fonds de Recherche du Québec - Santé (FRQS) or Saskatchewan Health Research Foundation (SHRF).

## **2. ELIGIBILITY QUIZ**

Applicants must successfully pass the Eligibility Quiz for the application to be considered. False information will result in an application being disqualified. Please answer the eligibility questions as they pertain to your sub-program (Doctoral, Doctoral MD, Postdoctoral, Postdoctoral MD) and select N/A for questions that do not apply to you.

## **3. DOWNLOAD TEMPLATES & INSTRUCTIONS**

The endMS Personnel Award Policies, Program Guidelines, FAQ, and all application templates can be downloaded. See Section 11 for instructions on how to complete and upload the templates provided (i.e., Proposed Research Project, Figures, References, and Required Signatures). Please note that the application also requires uploads for which templates are not provided (i.e., Transcripts, Applicant CV, Supervisor CV, and Co-supervisor CV if applicable).

## **4. APPLICANT INFORMATION**

- Enter your name, institution, program details, and contact information directly into ProposalCentral. Some information may be pre-populated from your profile; please update the information as required.
- Enter the start date and anticipated end date of your current degree (Doctoral or Postdoctoral).

## **5. INCLUSION, DIVERSITY, EQUITY, AND ACCESSIBILITY**

Complete the Inclusion, Diversity, Equity, and Accessibility questionnaire. Some information may be pre-populated from your profile; please update the information as required.

Please note that your information will only be seen by authorized MSC staff. Chairs, Scientific Officers, and review committee members will NOT be able to see this information. The data collected will only be used in aggregated form in order to protect the identity and confidentiality of individuals.

## **6. INSTITUTION**

Enter the details of your primary institution (where funding will be received). Some information may be pre-populated from your profile; please update the information as required.

# **7. SUPERVISORS AND CO-SUPERVISORS**

Enter the e-mail address of your supervisor (and co-supervisor(s)) and use the pop-up box to enter their name and professional affiliation. Please ensure that all information is correct and up to date.

## **8. LETTERS OF RECOMMENDATION**

Provide the e-mail address of your supervisor(s), including co-supervisor(s), in addition to two (2) academic referees. **Please ensure that you verify the e-mail address prior to entering into ProposalCentral.** The "Send E-mail" function will send a notification of your application to your supervisor(s) and referees via e-mail. The e-mail will contain instructions and a link to upload the Letter of Recommendation directly to the application. All Letters of Recommendation **must be on**  **Institutional letterhead, dated, and signed by the referee**. The letter must also be submitted in the same language as the application (French or English). Letters of Recommendation are kept confidential and will not be visible to applicants although they will be able to track if they have been submitted.

**Itis the responsibility of the applicant to ensure that all documents are submitted by the deadline. Please notify your supervisor(s), including co-supervisors, and referees as early as possible to give them sufficient time to submit their Letters of Recommendation. Letters of Recommendation submitted after the application deadline will result in disqualification of the application.** 

## **9. PROJECT INFORMATION**

This section contains the following fields that must be completed in ProposalCentral. Ensure that all character limits are adhered to; additional characters will be removed.

- **Scientific Summary:** Provide a brief summary of the proposed research project. Maximum 250 words or equivalent character count.
- **Non-Scientific Summary:** Please note this section will provide content for the Community Representative review and may be used in communications materials.
	- o **Lay Summary:** Provide a summary of the proposed research in non-technical, everyday language. Describe your project in an engaging way, placing the person affected by MS at the centre, and providing details that are relevant to them and their lived experience with MS (See [Guide to Writing a Lay Summary\)](https://mscanada.ca/sites/default/files/documents/2023-07/Lay%20summary%20FINAL%20EN.pdf). Applicants who fail to write in accessible, everyday language will be required to resubmit their lay summary. Maximum 250 words or equivalent character count.
	- o **Impact and Relevance to MS:** In non-technical, everyday language, describe why the proposed research is important and relevant to people affected by MS (e.g. Does the research address an important scientific question, key gaps, and needs for people living with MS? Does the research identify new therapeutic targets?). Identify the anticipated short-term and long-term outcomes of the research (e.g. advancing knowledge of the biological and/or clinical, psychosocial and societal impacts of MS, providing clues about the cause and progression of the disease, identifying new disease management strategies, etc.). Furthermore, explain how this research will contribute to the MS research field and how the results of your study will influence or impact the lives of people affected by MS. Candidates who fail to write in accessible, everyday language will be required to resubmit this section. Maximum 250 words or equivalent character count.
- **Subject Areas:** Select the subject area(s) that best describe your research. If you selected "Other", please enter relevant key words that describe your research project.
- **Impact Goal Areas:** Select which MSC impact goal area best represents your research project:
	- o **Advance Treatment and Care:** Research that aims to advance treatment and care for people affected by MS (e.g. symptom management; diagnosis; developing new treatments and understanding their mechanisms, understanding and evaluating interventions to address mental health, wellness/self-care, and rehabilitation in people living with MS;

innovations in the provision of health services, clinical care practices and models of care; and advances in healthcare delivery/policy).

- o **Enhance Well-being:** Research that aims to understand how to enhance the well-being of people affected by MS within communities (e.g. understanding the social determinants of health; assessing the health economics/cost benefit analysis on MS interventions and support structures and systems; evaluation of community-based programs; and advances in health systems research/policy).
- o **Understand and Halt Disease Progression:** Research that aims to understand the etiology and mechanisms of MS, disease progression, progressive MS, and repair (e.g., myelin biology, neurobiology, neurophysiology, immunology, neuropathology, and imaging).
- o **Prevent MS:** Research that aims to prevent MS (e.g. identifying risk factors for disease, effective interventions for prevention, health economic/cost benefit analysis on prevention, and defining highest risk populations).
- **Priority Areas:** Select one research priority area that best represents your research project (e.g. Cause and risk factors of MS; Cognition and mental health; Diagnosis; Life-modifying therapies; Progression/progressive MS; Repair/remyelination).

## **10. APPLICANT TRAINING OVERVIEW**

The applicant must address the following questions in everyday, non-scientific language:

- What motivated you to pursue research in the field of MS?
- What skills and experience will you bring to this research project?
- What new skills and experience do you hope to gain during the course of your research training?
- Describe how you will leverage your training environment to conduct your proposed research.
- For MD level applicants, clearly describe the percent time you will devote to the research project versus time spent providing clinical care.
- Maximum 500 words or equivalent character count.

## **11. UPLOADS**

To be eligible, the following documents must be uploaded as part of the application. Note that some of the following uploads will have templates available (see Section 3). **Do NOT upload any password protected, secured or encrypted documents as they will not upload properly to your application.**

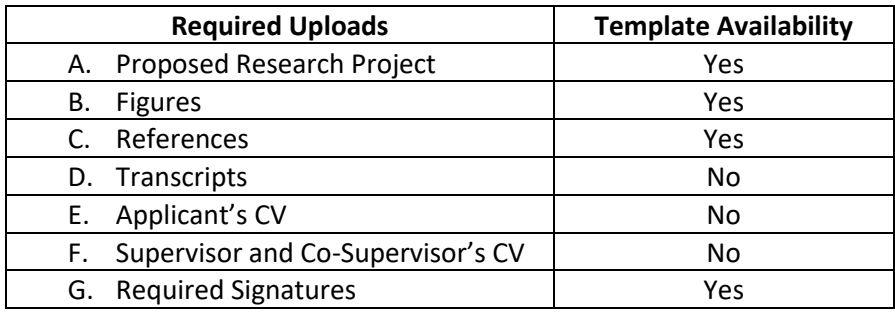

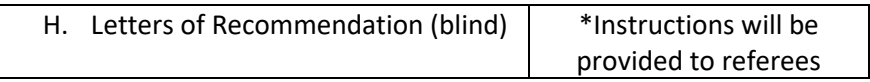

**Formatting Instructions:** Single spaced; font style and size must be Times New Roman 12 points; margins must be no less than  $\frac{1}{2}$ , pages in excess of the limit will not be reviewed.

- **A. Proposed Research Project:** Ensure that you include the following information in the proposal:
	- o Describe the proposed research project. Include a brief background, questions to be addressed and their relevance to MS, describe research approaches and methodology, short- and long-term objectives, project timelines, anticipated results and outcomes, and include preliminary data (if available). Please cite relevant literature.
	- o Maximum of two (2) pages excluding references and figures, which can be uploaded separately. Pages in excess of the limit will not be reviewed.
	- $\circ$  Note that scientific reviewers will place a greater weighting on the proposed research project.
- **B. Figures:** Include tables, charts, figures, or photographs to support the proposed research project. There is no page limit. It is not mandatory to upload figures to the proposal.
- **C. References:** Cite relevant references mentioned in the proposal. There is no page limit. Upload of references to the proposal is mandatory.
- **D. Transcripts:** Important things to note:
	- o Doctoral level applicants must provide the most **up-to-date official** transcripts of their **complete academic record** (this includes all undergraduate and graduate studies, and any studies that may be ongoing). Postdoctoral level applicants must provide the most **up-to-date official transcripts of their graduate studies**, and any studies that may be ongoing (undergraduate transcripts are not required). The official transcripts must be provided by scanning each page (front and back) and uploading them as a document in the online application. **Hard copies will not be accepted**. **Please note that unofficial transcripts will not be accepted.**
	- $\circ$  MSC considers transcripts issued by the Registrar's Office of the trainee's host institution and that bear the institution's stamp/letterhead to be official transcripts. Opening the envelope to scan the transcript will not render it unofficial for MSC purposes. **Transcripts printed from the candidate's personal university account are not considered to be official and will not be accepted.**
	- $\circ$  Applicants who attended international institutions are required to submit a certified true copy of their official transcript, with letter or numerical grades and transcript legend, in English or French. Transcripts in a language other than English or French must be translated to one of these two languages. Applicants must submit a certified true copy of the translation. A certified true copy is a duplicate of an original document that has been verified as true by a commissioner of oath, such as a notary or lawyer. The certified true copy must bear the original signature and stamp of the official authority.
	- o MD applicants must hold degrees that are recognized by the medical regulatory authority in the Canadian province or territory where they practice.
- **E. Applicant CV:** MSC requires that each applicant submit their CV using the **Common CV format**. The template can be found at [https://ccv-cvc.ca](https://ccv-cvc.ca/)**.** Applicable areas are highlighted in the online form. Please note the following steps:
	- o Choose "MS Canada" as the agency and select the "Personnel" template. Enter all relevant and necessary information and click "Done". Review the CCV data online via a preview of the PDF and submit when complete. Record the confirmation number that is displayed with the status message (which can also be found under the "History" tab and on the first page of the CCV PDF). Save the Common CV to your Desktop and upload it in ProposalCentral. Please do not submit a draft of your CCV.

The following sections of the CCV must be completed:

- o **Education and Degrees**: Every degree, including Bachelor's, Master's and Doctorate, must be recorded whether they are complete or in progress. Indicate **In Progress**, if the degree has not been obtained at the time of application. Also include the following information: Degree Type, Degree Name, Specialization, Organization, Degree Status, Degree Start Date (YYYY/MM), Degree Received Date / Degree Expected Date (YYYY/MM) (if applicable), Supervisor(s) (if applicable).
- o **Recognitions**: Indicate any recognitions received, including honours, distinctions, prizes, awards (competitive or not, monetary or not, declined, etc.) and citations.
- o **Employment, Leaves of Absence, and Impact on Research**: Explain any gaps in your experience. Please describe any special considerations that have had an effect on your performance or productivity, if applicable. Include any considerations that may have resulted in delays in disseminating your research results, such as health problems, family responsibilities, disabilities, or other circumstances.
- o **Activities**: Include both academic and non-academic activities and contributions and define impacts.
- o **Contributions:** Include publications (both peer-reviewed and non-peer-reviewed), poster and/or oral presentations at conferences, and commercialization activities and intellectual property, if applicable.

# **F. Supervisor/Co-Supervisor CV: For Canadian Supervisors/Co-supervisors:**

- o Upload the CV of your **Canadian** supervisor(s), including co-supervisor(s)
- o MSC requires Supervisors/Co-Supervisors to have their CVs submitted using the **Common CV format**, the template for which can be found at [https://ccv-cvc.ca.](https://ccv-cvc.ca/)
- o Please choose "MS Canada" as the agency and select "Supervisor" Template. Save the Common CV to your Desktop and upload it in ProposalCentral. The CV **must include** a list of the supervisor's/co-supervisor's publications (relevant to your project) from within the **past five (5) years**. Enter all relevant and necessary information and click "**Done**". Review the CCV data online via a preview of the PDF and submit when complete. Record the confirmation number that is displayed with the status message (which can also be found under the "History" tab and on the first page of the CCV PDF).

# **For International Supervisors/Co-supervisors:**

Upload your **International** supervisor's CV, including co-supervisor's, if applicable. The CV can be in the supervisor's country's format and **must include** a list of the supervisor's/cosupervisor's publications that are relevant to your project from within the **past five (5) years**.

- **G. Required Signatures:** Signatures of the applicant, supervisor(s), including co-supervisor(s), and Head of Department are required. Electronic signatures will be accepted. A template is provided in Section 3.
- **H. Letters of Recommendation:** Letters of Recommendation are kept confidential and will not be visible to applicants although they will be able to track if they have been submitted.

## **12. ENABLE OTHER USERS TO ACCESS THIS PROPOSAL**

This section is **optional**.

# <span id="page-17-0"></span>**4.3 endMS PERSONNEL AWARDS PROGRESS REPORT**

Trainees currently holding an endMS Personnel Award are eligible for funding within the maximum term of their award based on availability of funds and demonstration of research progress. Research progress will be assessed by the review committee through the evaluation of a completed Progress Report. **The Progress Report must be completed by ALL endMS Personnel holders (Doctoral and Postdoctoral Awards) who are seeking a renewal.** Review the [endMS Personnel Award Policies](https://mscanada.ca/sites/default/files/documents/2023-07/Personnel%20Policies%202024-2025_EN-FR%20COMBINED.pdf) for more information on eligibility criteria.

Applicants who are eligible for an annual renewal will be contacted by MSC to complete and submit a Progress Report in ProposalCentral. This is a different process than for a new award. Below is a list of required information and documents as part of the Progress Report submission. Satisfactory completion and submission of all information in the Progress Report is required for consideration in the competition. **Progress reports that are incomplete, do not adhere to the format and assigned PAGE LIMITS, or are submitted AFTER the deadline will be automatically disqualified and not considered for subsequent funding.**

## **1. TITLE PAGE**

Complete the following fields in ProposalCentral. Please enter the information from your original application where applicable.

- **Project Title:** Enter the title of your MSC funded research project.
- **Sub-program:** Select the type of endMS Personnel Award you are renewing (Doctoral, Doctoral MD, Postdoctoral, or Postdoctoral MD).
- **Research stream:** Select the most appropriate stream for your research project:
	- o **Biomedical Research:** Research that uncovers the biological, pathological, and mechanistic aspects of MS, and provides fundamental knowledge about the development, progression, prevention and treatment of MS disease. Studies can involve *in vitro*, animal, and/or human models.
	- o **Clinical & Population Health:** Research with the goal of improving diagnosis, treatment, or the health and quality of life of individuals with MS; health services research;

encompasses research on, or for the treatment of, people affected by MS; supports **population health research** that aims to understand the complex, biological, social, cultural and environmental interactions that determine the health of individuals and populations.

• Indicate if you are receiving partnership funding from Fonds de Recherche du Québec - Santé (FRQS).

## **2. ELIGIBILITY QUIZ**

Applicants must successfully pass the Eligibility Quiz for the application to be considered. False information will result in an application being disqualified. Please answer the Eligibility questions as they pertain to your sub-program (Doctoral, Doctoral MD, Postdoctoral, Postdoctoral MD).

## **3. DOWNLOAD TEMPLATES & INSTRUCTIONS**

The endMS Personnel Award Policies, Program Guidelines, FAQ, and all application templates can be downloaded. See Section 11 for instructions on how to complete and upload the templates provided (i.e., Scientific Progress Report, Figures, References, and Required Signatures). Please note that this application also requires uploads for which templates are not provided (i.e., Applicant CV).

## **4. APPLICANT INFORMATION**

The fields in this section (name, institution, contact information, etc.) may be pre-populated with information from your original application. Please enter any missing information and review the information to ensure that it is accurate and up to date.

## **5. INCLUSION, DIVERSITY, EQUITY, AND ACCESSIBILITY**

Complete the Inclusion, Diversity, Equity, and Accessibility questionnaire. Some information may be pre-populated from your profile; please update the information as required.

Please note that your information will only be seen by authorized MSC staff. Chairs, Scientific Officers, and review committee members will NOT be able to see this information. The data collected will only be used in aggregated form in order to protect the identity of individuals.

## **6. INSTITUTION**

Enter the details of your primary institution (where funding will be received). Some information may be pre-populated from your original application; please update the information as required.

## **7. SUPERVISORS AND CO-SUPERVISORS**

Enter the e-mail address of your supervisor(s), including co-supervisor(s) if applicable, and use the pop-up box to enter their name and professional affiliation. Please ensure that all information is correct and up to date.

## **8. LETTERS OF RECOMMENDATION**

The applicant's **supervisor** must submit a letter stating the **progress** made by the applicant during the last funding year (or period). The applicant's supervisor must comment on the impact of COVID- 19-related challenges on the applicant's research over the last year and moving forward, and potential mitigation strategies.

Provide the e-mail address of **your supervisor. Please ensure that you verify the e-mail address prior to entering into ProposalCentral.** The "Send E-mail" function will send a notification of your application to your supervisor via e-mail. The e-mail will contain instructions and a link to upload the letter directly to the application. Your supervisor's letter is confidential and will not appear in the full application submission.

**Itis the responsibility of the applicant to ensure that all documents are submitted by the deadline. Please notify your supervisor as early as possible to give them sufficient time to submit the letter. Letters submitted after the application deadline may result in disqualification of the application. Applications without a letter from the supervisor will be automatically disqualified.**

### **9. PROJECT INFORMATION**

The fields below are **to be completed** in ProposalCentral as part of the Progress Report. Ensure that all character limits are adhered to; additional characters will be removed.

- **Scientific Summary:** Enter a brief scientific description of your research project as outlined in your original application. Maximum 250 words or equivalent character count.
- **Non-Scientific Summary:** Please note this section will provide content for the Community Representative review and may be used in communications materials.
	- o **Lay Summary:** Provide a summary of your research project in non-technical, everyday language. Describe the hypothesis and objectives of your research, the approaches and methodology, and what are your key findings **during the past funding year or period** (See [Guide to Writing a Lay Summary\)](https://mscanada.ca/sites/default/files/documents/2023-07/Lay%20summary%20FINAL%20EN.pdf). Applicants who fail to write in accessible, everyday language will be required to resubmit their lay summary. Maximum 250 words or equivalent character count.
	- o **Impact and Relevance to MS:** In non-technical, everyday language, describe why the proposed research is important and relevant to people affected by MS (e.g. Does the research address an important scientific question, key gaps, and needs for people living with MS?). Identify the anticipated short-term and long-term outcomes of the research (e.g. advancing knowledge of the biological and/or clinical, psychosocial and societal impacts of MS, providing clues about the cause and progression of the disease, identifying new disease management strategies, new therapeutics, etc.). Furthermore, explain how this research will contribute to the MS research field and how the results of your study will influence or impact the lives of people affected by MS. Candidates who fail to write in accessible, everyday language will be required to resubmit this section. Maximum 250 words or equivalent character count.
- **Subject Areas:** Select the subject area(s) that best describe your research. If you selected "Other", please enter relevant key words that describe your research project.
- **Impact Goal Areas:** Select which MSC impact goal area best represents your research project:
- o **Advance Treatment and Care:** Research that aims to advance treatment and care for people affected by MS (e.g. symptom management; diagnosis; developing new treatments and understanding their mechanisms, understanding and evaluating interventions to address mental health, wellness/self-care, and rehabilitation in people living with MS; innovations in the provision of health services, clinical care practices and models of care; and advances in healthcare delivery/policy).
- o **Enhance Well-being:** Research that aims to understand how to enhance the well-being of people affected by MS within communities (e.g. understanding the social determinants of health; assessing the health economics/cost benefit analysis on MS interventions and support structures and systems; evaluation of community-based programs; and advances in health systems research/policy).
- o **Understand and Halt Disease Progression:** Research that aims to understand the etiology and mechanisms of MS, disease progression, progressive MS, and repair (e.g., myelin biology, neurobiology, neurophysiology, immunology, neuropathology, and imaging).
- o **Prevent MS:** Research that aims to prevent MS (e.g. identifying risk factors for disease, effective interventions for prevention, health economic/cost benefit analysis on prevention, and defining highest risk populations).
- **Priority Areas:** Select one research priority area that best represents your research project (e.g. Cause and risk factors of MS; Cognition and mental health; Diagnosis; Life-modifying therapies; Progression/progressive MS; Repair/remyelination).

## **10. APPLICANT TRAINING OVERVIEW**

- Please provide details regarding your development as a trainee (i.e., courses taken, conferences attended, presentations), the skills and expertise acquired **during the past funding year (or period)**, and describe any achievements, awards, and challenges you are facing or have overcome. Maximum 500 words or equivalent character count.
- **Additional Comments (optional):** You may use this section to provide any additional comments beyond what is covered in the other sections of the Progress Report. This includes any obstacles or challenges you have encountered, or justification for lack of progress due to extenuating circumstances. Maximum 500 words or equivalent character count.

## **11. UPLOADS**

To be eligible, the following documents must be uploaded as part of the Progress Report. Note that some of the following uploads will have templates available (see Section 3). **Do NOT upload any password protected, secured or encrypted documents as they will not upload properly to your application.**

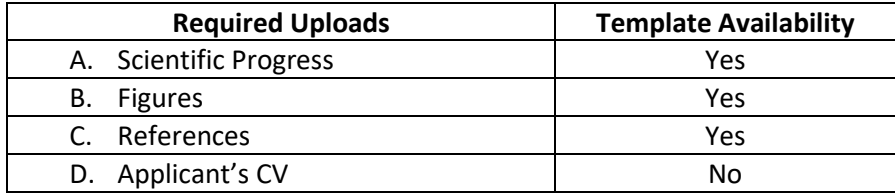

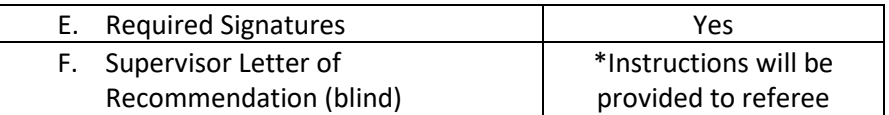

- **A. Scientific Progress:** This report should include **details** of the work conducted in the past funding year (or period).
	- $\circ$  Provide a brief description your research project. Include a brief background, questions to be addressed and relevance to MS, research aims, and anticipated results and outcomes.
	- $\circ$  Describe the progress achieved in the research project including key findings, as well as the objectives for the next funding year.
	- $\circ$  If the original aims have changed, please indicate what changes were made, why did they occur, and how did these changes impact the research project.
	- $\circ$  Maximum one (1) page, excluding references and figures which can be uploaded separately.
	- $\circ$  All unpublished information should be identified as such, and will be treated as confidential.
- **B. Figures:** Include tables, charts, figures, or photographs to support the scientific progress report. Maximum one (1) page limit. It is not mandatory to upload figures to the proposal.
- **C. References:** Cite relevant references mentioned in the proposal. There is no page limit. Upload of references to the proposal is mandatory.
- **D. Applicant CV:** MSC requires that each applicant submit their CV using the **Common CV format**. The template can be found at [https://ccv-cvc.ca.](https://ccv-cvc.ca/) Applicable areas are highlighted in the online form. Please note the following steps:
	- $\circ$  Choose "MS Canada" as the agency and select the "Personnel" template. Enter all relevant and necessary information and click "Done". Review the CCV data online via a preview of the PDF and submit when complete. Record the confirmation number that is displayed with the status message (which can also be found under the "History" tab and on the first page of the CCV PDF). Save the Common CV to your Desktop and upload it in ProposalCentral.
- **E. Required Signatures:** Signatures of the applicant, supervisor(s)/co-supervisor(s), and Head of Department are required. Electronic signatures will be accepted. A template is provided in Section 3.
- **F. Supervisor Letter of Recommendation:** The Letter of Recommendation is kept confidential and will not be visible to applicants although they will be able to track if they have been submitted.

## **12. ENABLE OTHER USERS TO ACCESS THIS PROPOSAL**

This section is **optional**.

# <span id="page-21-0"></span>**4.4 REVIEW AND SUBMISSION**

Please review the application in full before submitting. Select "Validate" to check for any missing required information or files. It is the applicant's responsibility to ensure the submitted application is complete, contains all required components, and adheres to the format and page or character limits assigned. **Changes cannot be made to an application once it is submitted.** Select "Submit" to complete the submission. **You will receive a confirmation email of your submission**.

## <span id="page-22-0"></span>**5. QUESTIONS, ADMINISTRATIVE AND TECHNICAL SUPPORT**

For questions related to site technical support, contact ProposalCentral customer support at: 800-875-2562 (Toll-free U.S. and Canada) or by email at [pcsupport@altum.com.](mailto:pcsupport@altum.com) Hours of operation are Monday – Friday between 9:00 to 16:00 ET.

For all inquiries related to the endMS Personnel Award competition, please direct questions to [ms.grants@mscanada.ca](mailto:ms.grants@mscanada.ca). Hours of operation for MSC's administrative support are Monday - Friday from 9:00 to 16:00 ET.

# MS SP Canada

# **SP CANADA**

# **GUIDE RELATIF AU PROGRAMME DE BOURSES DE PERSONNEL stopSP**

RÉVISION : JUILLET 2023

**SP Canada Service de la recherche 250, rue Dundas Ouest, bureau 500 Toronto (Ontario) M5T 2Z5 Téléphone : 416 922-6065 Site Web :** [spcanada.ca](https://scleroseenplaques.ca/) **Courriel :** [ms.grants@mscanada.ca](mailto:ms.grants@mscanada.ca)

MS Canada/SP Canada | Page 24

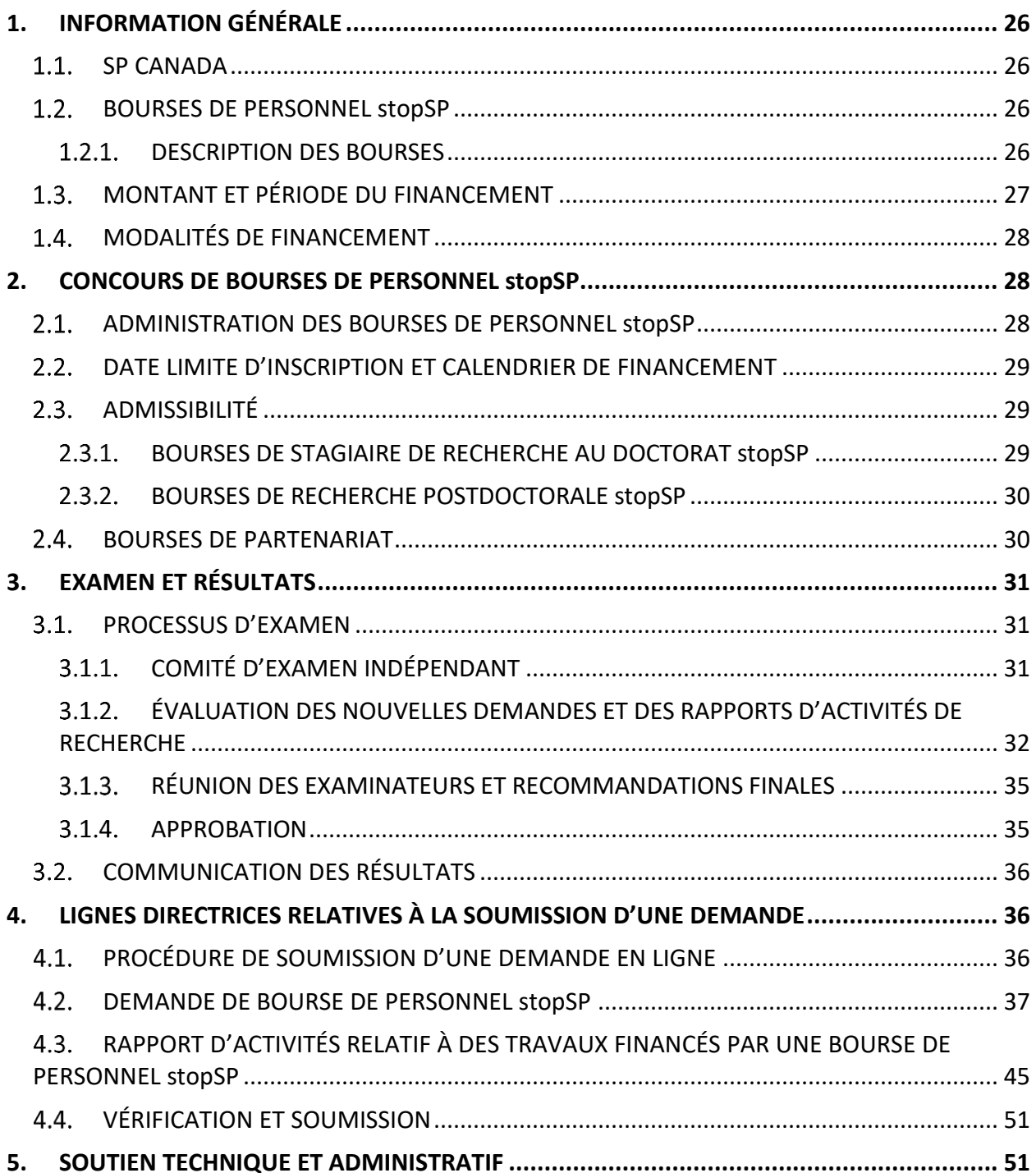

# <span id="page-25-0"></span>**1. INFORMATION GÉNÉRALE**

#### <span id="page-25-1"></span> $1.1.$ **SP CANADA**

SP Canada est un organisme de bienfaisance qui a été fondé en 1948. Il offre des services aux personnes touchées par la sclérose en plaques (SP) et finance des travaux de recherche de la plus grande valeur scientifique, axés sur la cause de la SP, sur la prévention et le traitement de cette maladie ainsi que sur la réparation tissulaire. Dans ce but, SP Canada offre des subventions et des bourses à des chercheurs et chercheuses à l'œuvre au sein d'organismes ou d'établissements légalement constitués.

**Notre vision :** « Un monde sans sclérose en plaques. » **Notre mission :** « Mobiliser la collectivité de la SP en vue de la réalisation de progrès notables. »

#### <span id="page-25-2"></span> $1.2.$ **BOURSES DE PERSONNEL stopSP**

Le programme de bourses de personnel stopSP s'adresse aux étudiants et étudiantes de troisième cycle et de niveau postdoctoral qui envisagent de mener des travaux de recherche sur la SP. Il leur procure d'importantes possibilités de formation et d'accroissement de leurs compétences scientifiques en lien avec cette maladie. Ce programme vise à inciter de jeunes chercheurs et chercheuses à faire carrière dans le domaine de la SP tout en mettant à leur disposition les outils et les ressources nécessaires à l'avancement de leur carrière universitaire et clinique. Une bourse de personnel stopSP permet à son ou à sa titulaire de parfaire ses compétences scientifiques, de faire preuve d'innovation relativement à sa façon de mener des travaux de recherche aux applications concrètes ainsi que de se donner des perspectives d'avenir intéressantes dans les domaines de la recherche en SP et des soins de santé.

SP Canada accueille favorablement les demandes de financement provenant de stagiaires inscrits ou inscrites à un programme d'études de troisième cycle ou de niveau postdoctoral, qui mènent des travaux de recherche dans un domaine en lien avec la SP. Ces stagiaires doivent répondre aux modalités d'admissibilité énoncées dans les politiques de l'établissement qui les abrite et dans celles de SP Canada pour pouvoir soumettre une demande de bourse de personnel stopSP.

# <span id="page-25-3"></span>**1.2.1. DESCRIPTION DES BOURSES**

Les bourses de personnel stopSP proposées par SP Canada sont les suivantes :

- bourse de stagiaire de recherche au doctorat stopSP;
- bourse de recherche postdoctorale stopSP.

Pour être admissibles, les personnes candidates doivent être inscrites à un programme d'études supérieures approprié dans un établissement reconnu et être supervisées par un une chercheuse

principale ou un chercheur principal dont les travaux de recherche portent essentiellement sur la SP (se reporter à la section intitulée « Admissibilité »). Les personnes candidates qui consacrent leurs travaux à la SP peuvent soumettre une demande de financement dans le cadre du programme de bourses de personnel stopSP.

SP Canada finance divers travaux de recherche conformément aux orientations de son nouveau plan stratégique. Les quatre principaux domaines d'impact suivants de SP Canada sont présentés dans ce dernier :

- **Amélioration des traitements et des soins.** Travaux de recherche visant l'amélioration des traitements et des soins destinés aux personnes atteintes de SP (p. ex. prise en charge des symptômes; diagnostic; mise au point de nouveaux traitements et compréhension des mécanismes qui sous-tendent ces derniers; compréhension et évaluation de stratégies axées sur la santé mentale, le bien-être ou les soins autogérés et la réadaptation chez les personnes atteintes de SP; innovation au chapitre de la prestation de services de santé, des pratiques en matière de soins cliniques et des modèles de soins; avancées au chapitre de la prestation des soins de santé ou des politiques en matière de soins de santé).
- **Renforcement du bien-être.** Travaux de recherche dont l'objectif consiste à trouver des façons d'améliorer le bien-être des personnes touchées par la SP au sein des collectivités (p. ex. compréhension des déterminants sociaux de la santé; évaluation axée sur l'économie de la santé ou analyse coûts-avantages portant sur des interventions ou des structures ou systèmes de soutien; évaluation de programmes communautaires; avancées au chapitre des systèmes de santé ou des politiques en matière de systèmes de santé).
- **Compréhension et enrayement de la progression de la SP.** Travaux de recherche axés sur la compréhension des causes de la SP et des mécanismes qui sous-tendent cette maladie, de la progression de la maladie, de la SP progressive ou des processus de réparation tissulaire (p. ex. biologie de la myéline; neurobiologie; neurophysiologie; immunologie; neuropathologie; imagerie).
- **Prévention de la SP.** Travaux de recherche axés sur les moyens de prévenir l'apparition de la SP (p. ex. détermination de facteurs de risque ou d'interventions efficaces de prévention; économie de la santé ou analyse coûts-avantages portant sur la prévention; détermination des populations présentant un risque élevé de SP).

#### <span id="page-26-0"></span>**MONTANT ET PÉRIODE DU FINANCEMENT**  $1.3.$

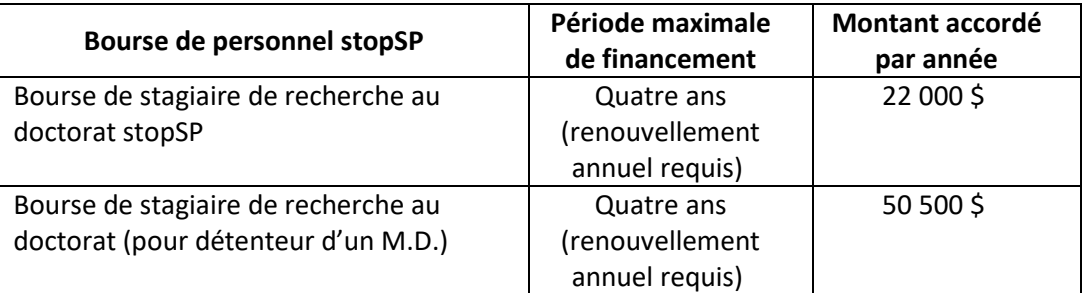

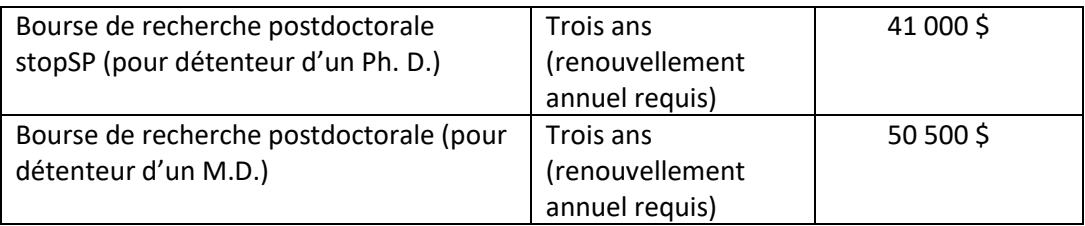

La date limite de soumission des demandes de bourse de personnel stopSP est **le 3 octobre, à 16 h (HE)**.

Chaque année, SP Canada offre du financement dans le cadre de son programme de bourses de personnel. Les versements pour les périodes de financement suivantes (dans les limites indiquées ci-dessus) sont effectués lorsque le ou la titulaire a fait la preuve des progrès réalisés, à l'aide d'un rapport annuel d'activités de recherche (dit « rapport d'activités ») complet, qui sera évalué par le comité d'examen de SP Canada. Les titulaires de bourse admissibles à un renouvellement annuel seront invités à soumettre un rapport d'activités. La date limite de soumission des rapports d'activités est le **1 er novembre, à 16 h (HE)**.

#### <span id="page-27-0"></span> $1.4.$ **MODALITÉS DE FINANCEMENT**

**Renouvellement annuel.** Les titulaires d'une bourse peuvent bénéficier d'un renouvellement de financement chaque année à la discrétion de SP Canada et pour le nombre maximal de renouvellements indiqué à la section 1.3. Pour qu'un boursier ou une boursière puisse bénéficier d'un financement au-delà de la première année, chacune des conditions suivantes doit être remplie :

- A. Le boursier ou la boursière doit continuer de répondre aux critères d'admissibilité établis par SP Canada.
- B. L'organisme SP Canada doit être satisfait des progrès réalisés dans le cadre des travaux de recherche financés, selon les recommandations de son comité chargé de l'examen des demandes de bourse.
- C. SP Canada doit avoir approuvé le rapport annuel d'activités de recherche.
- D. Tout renouvellement de bourse par SP Canada est conditionnel à la disponibilité de fonds.

Les modalités de financement peuvent être modifiées sans préavis.

# <span id="page-27-1"></span>**2. CONCOURS DE BOURSES DE PERSONNEL stopSP**

#### <span id="page-27-2"></span> $2.1.$ **ADMINISTRATION DES BOURSES DE PERSONNEL stopSP**

L'administration des bourses de personnel stopSP incombe au Service de la recherche de SP Canada.

#### <span id="page-28-0"></span> $2.2.$ **DATE LIMITE D'INSCRIPTION ET CALENDRIER DE FINANCEMENT**

**Candidature.** La date limite de soumission des **nouvelles demandes** pour le concours de cette année est **le 3 octobre, à 16 h (heure de l'Est)**. Les **rapports d'activités de recherche pour le renouvellement des bourses de personnel en cours** doivent, quant à eux, être soumis **au plus tard le 1er novembre, à 16 h, HE.** SP Canada doit avoir reçu et approuvé le rapport d'activités de recherche pour poursuivre le versement des fonds au-delà de la première année. Lorsqu'une période supplémentaire de financement est accordée à un boursier, ce dernier en est avisé par une lettre d'entente.

Calendrier de financement. Les versements débutent le 1<sup>er</sup> juillet pour les nouvelles demandes et les demandes de renouvellement, une fois le financement approuvé et la lettre d'entente signée, sauf indication contraire dans cette lettre. Les boursiers ont la possibilité de demander à ce que le financement débute à une date ultérieure, mais un tel report doit être justifié, puis approuvé par SP Canada. Les boursiers doivent aussi fournir à SP Canada une preuve attestant l'obtention de leur diplôme avant que les fonds puissent être versés (se reporter à la section intitulée « Admissibilité ») si cela leur est demandé. Les versements sont effectués tous les trois mois à l'établissement hôte; c'est à ce dernier que revient la responsabilité de verser les fonds au boursier, selon le calendrier de versements des fonds prévu par l'établissement.

#### <span id="page-28-1"></span> $2.3.$ **ADMISSIBILITÉ**

# <span id="page-28-2"></span>**BOURSES DE STAGIAIRE DE RECHERCHE AU DOCTORAT stopSP**

Candidat. Le concours de bourse de stagiaire de recherche au doctorat est offert aux candidats engagés dans une formation en recherche sur la SP, inscrits à un programme de doctorat ou à un programme équivalent. Le diplôme des candidats médecins (M.D.) doit être reconnu par l'ordre des médecins de la province ou du territoire du Canada où ces derniers exercent. Pour les étudiants à la maîtrise qui effectuent une transition vers un programme de doctorat, une bourse de stagiaire de recherche au doctorat ne sera amorcée qu'à la réception d'une lettre d'une université, d'une école professionnelle ou d'un directeur de recherche confirmant que le passage au doctorat a été accepté ou qu'un diplôme de maîtrise approprié a été délivré.

Citoyenneté. Le candidat à une bourse de formation de stagiaire de recherche inscrit dans un établissement du Canada n'est pas tenu d'être un citoyen canadien. Cependant, les candidats qui proposent de poursuivre leur formation à l'étranger doivent être des citoyens canadiens ou des résidents permanents du Canada. SP Canada se réserve le droit de demander des preuves de citoyenneté.

Directeur des travaux et établissement. Il incombe au candidat de trouver un directeur de travaux et un établissement appropriés à la formation proposée avant de soumettre une demande de bourse. La bourse de stagiaire de recherche doit être détenue dans l'un des établissements canadiens reconnus d'enseignement postsecondaire ou leurs établissements affiliés, notamment les hôpitaux et les instituts de recherche. Le candidat doit rendre compte de ses progrès à un directeur de travaux approprié, à l'œuvre dans un domaine de recherche en lien avec la SP et sur lequel il souhaite se pencher.

# <span id="page-29-0"></span>**BOURSES DE RECHERCHE POSTDOCTORALE stopSP**

**Candidat**. Les bourses de recherche postdoctorale sont offertes aux titulaires d'un doctorat (Ph. D., M.D. ou l'équivalent) ou aux candidats au doctorat. Les médecins candidats doivent être titulaires d'un diplôme de médecine (M.D.) reconnu par l'ordre des médecins de la province ou du territoire canadiens où ils exercent. Une bourse de recherche postdoctorale ne sera pas activée tant que SP Canada n'aura pas reçu une lettre de l'université ou de l'école professionnelle hôte attestant la délivrance d'un doctorat approprié au candidat concerné. Pour être admissibles à ce type de bourse, les candidats doivent avoir obtenu leur doctorat ou effectué leur formation médicale, y compris leur résidence, **dans les trois années** précédant l'échéance du concours.

**Citoyenneté.** Le candidat à une bourse de recherche postdoctorale inscrit dans un établissement du Canada n'est pas tenu d'être un citoyen canadien. Cependant, les candidats qui proposent de poursuivre leur formation à l'étranger doivent être des citoyens canadiens ou des résidents permanents du Canada. SP Canada se réserve le droit de demander des preuves de citoyenneté.

**Directeur des travaux et établissement.** Il incombe au candidat de trouver un directeur de travaux et un établissement appropriés à la formation proposée avant de soumettre une demande de bourse. La bourse de recherche postdoctorale doit être détenue dans l'un des établissements canadiens reconnus d'enseignement postsecondaire ou leurs établissements affiliés, notamment les hôpitaux et les instituts de recherche. Le candidat doit rendre compte de ses progrès à un directeur de travaux approprié, à l'œuvre dans un domaine de recherche en lien avec la SP et sur lequel il souhaite se pencher. Une bourse de recherche postdoctorale ne sera accordée par SP Canada que si le candidat poursuit sa formation sous la supervision d'un nouveau directeur de travaux et dans un laboratoire autre que celui où il a obtenu son doctorat.

#### <span id="page-29-1"></span> $2.4.$ **BOURSES DE PARTENARIAT**

L'organisme SP Canada se réserve le droit d'établir des partenariats de financement avec des organismes provinciaux ou fédéraux pour une ou l'ensemble des possibilités qu'il offre en matière de financement de la recherche. Les candidats seront informés en temps opportun des conditions relatives aux bourses de partenariat. Le niveau de participation de SP Canada (en argent et, s'il y a lieu, en nature) dépend de ses possibilités de financement. La lettre d'entente relative au financement de l'étude proposée précisera le montant qui sera versé par chacun des partenaires.

Des bourses de partenariat sont actuellement offertes avec les organismes suivants :

# **Fonds de Recherche du Québec – Santé (FRQS)**

Le partenariat entre SP Canada et le FRSQ vise à soutenir un nombre croissant de stagiaires inscrits au doctorat ou à un programme d'études postdoctorales par l'attribution de bourses à des étudiants exceptionnels du Québec qui souhaitent entreprendre ou poursuivre une formation en recherche dans le domaine de la SP. Cette aide financière conjointe sera consentie aux stagiaires qui auront soumis les meilleures propositions de recherche en vue de l'obtention d'une bourse de personnel stopSP dans le cadre du concours annuel de subventions et de bourses de recherche de SP Canada et du FRQS. Toutes les bourses ainsi accordées sont financées conjointement par SP Canada et le FRQS. Les titulaires d'une

bourse de recherche postdoctorale suivant leur formation hors Québec recevront un montant supplémentaire de 10 000 \$ par année.

Les conditions d'admissibilité à une bourse offerte dans le cadre de ce partenariat sont les suivantes : 1) le candidat doit soumettre une demande en vertu des programmes de bourses annuels du FRQS et de SP Canada; 2) au moment de soumettre sa demande au concours du FRQS, le candidat doit signaler qu'il souhaite que sa candidature soit prise en considération en vue de l'obtention d'une bourse de partenariat avec SP Canada; au moment de soumettre sa demande au concours de SP Canada, le candidat doit signaler qu'il souhaite que sa candidature soit prise en considération en vue de l'obtention d'une bourse de partenariat avec le FRQS; 3) la pertinence de l'étude proposée doit être soumise à l'approbation de SP Canada; et 4) le candidat doit obtenir une note acceptable aux évaluations effectuées par des comités d'examen indépendants dans le cadre des concours du FRQS et de SP Canada.

# **Saskatchewan Health Research Foundation (SHRF)**

Le partenariat entre SP Canada et la SHRF vise à soutenir un nombre croissant de stagiaires inscrits au doctorat ou à un programme d'études postdoctorales par l'attribution de bourses à des étudiantes et étudiants exceptionnels de la Saskatchewan qui souhaitent entreprendre ou poursuivre une formation en recherche dans le domaine de la SP. Cette aide financière conjointe sera consentie aux stagiaires qui auront soumis des propositions de recherche d'excellence en vue de l'obtention d'une bourse de personnel stopSP dans le cadre du concours annuel de subventions et de bourses de recherche de SP Canada. Les bourses ainsi accordées sont financées conjointement par SP Canada et la SHRF. Les titulaires d'une bourse de recherche postdoctorale pourraient être admissibles à un montant supplémentaire de 10 000 \$ attribué par la SHRF.

Pour être admissible à la bourse offerte en partenariat par SP Canada et la SHRF, la candidate ou le candidat doit 1) soumettre une demande dans le cadre du concours de bourses de personnel stopSP organisé par SP Canada et 2) être basé en Saskatchewan et doit mener ses travaux de recherche dans un établissement de la Saskatchewan. Toutes les demandes de bourses pour des travaux qui seront menés en Saskatchewan seront automatiquement prises en considération pour une bourse de partenariat financée conjointement par SP Canada et la SHRF. Lorsqu'une demande de bourse est acceptée, le montant de la contribution à la bourse de chaque partenaire est précisé dans la lettre d'entente signée avec l'établissement hôte. Le versement des fonds est conditionnel à la ratification d'une lettre d'entente.

# <span id="page-30-0"></span>**3. EXAMEN ET RÉSULTATS**

#### <span id="page-30-1"></span> $3.1.$ **PROCESSUS D'EXAMEN**

# <span id="page-30-2"></span>**COMITÉ D'EXAMEN INDÉPENDANT**

Les demandes et les rapports d'activités soumis dans le cadre du concours de bourses de personnel stopSP sont étudiés par les membres d'un comité d'examen indépendant, choisis par SP Canada. Les principes directeurs de ce comité comprennent l'excellence de la proposition de recherche, l'égalité des chances et une diligence raisonnable dans l'utilisation des fonds de SP Canada.

Le processus d'examen prévu par SP Canada met à contribution des chercheurs, des cliniciens et des membres de la collectivité touchés par la SP. Ces derniers sont désignés comme les « représentants de la collectivité » au sein du comité d'examen. La participation de représentants de la collectivité assure la transparence du processus d'examen et une bonne communication avec le grand public quant à ce processus. Le comité compte un président, qui est un chercheur reconnu, membre de la communauté scientifique de la SP. Le président du comité est chargé de superviser tout le processus d'évaluation, de présider les réunions du comité et d'aider les membres du comité à parvenir à un consensus quant à la note à attribuer à chaque demande.

Les examinateurs scientifiques notent chaque demande en fonction de la valeur scientifique du projet, de sa faisabilité, de son caractère novateur et de l'impact qu'il peut avoir sur les êtres humains et la recherche. Ils évaluent également le rapport d'activités soumis par le boursier dans le cas d'une demande de renouvellement. Les représentants de la collectivité se penchent sur les éléments de la demande et le rapport d'activités qui ont été préparés pour un public non expert. Ces documents doivent décrire le projet de recherche global, la pertinence de ce dernier, les retombées que celui-ci pourrait avoir pour les personnes touchées par la SP, de même que son impact sur l'avancement des connaissances sur la SP. Ils doivent également comporter de l'information sur le candidat et ses motivations. L'acceptation des demandes de subvention et l'attribution de fonds sont conditionnelles à l'approbation par les représentants de la collectivité de l'information vulgarisée fournie par les candidats – approbation qui sera prise en compte en vue de la prise des décisions finales relatives au financement.

# <span id="page-31-0"></span>**ÉVALUATION DES NOUVELLES DEMANDES ET DES RAPPORTS D'ACTIVITÉS DE RECHERCHE**

Lorsque toutes les demandes et tous les rapports d'activités sont reçus, SP Canada, en collaboration avec le président du comité d'examen, assigne les propositions de recherche et les rapports d'activités aux examinateurs ayant l'expertise pertinente. Chaque demande est évaluée par deux examinateurs scientifiques – désignés comme premier examinateur et second examinateur – et par un représentant de la collectivité, selon les critères décrits ci-après :

# *Critères d'évaluation pour les examinateurs scientifiques*

Les examinateurs scientifiques étudient dans le détail chacune des demandes de bourse qui leur ont été assignées en se basant sur les critères et facteurs de pondération suivants :

- Actif du candidat : réalisations universitaires, productivité et bilan du candidat (25 %).
- Milieu de recherche : façon dont le candidat tirera parti de l'environnement de formation au sein duquel il mènera ses travaux de recherche (25 %).
- Projet de recherche proposé : valeur scientifique du projet de recherche en ce qui a trait à l'intérêt qu'il présente dans le domaine de la SP, à sa faisabilité et à son caractère approprié relativement au niveau d'études (50 %).

Pour fonder leur évaluation, les examinateurs scientifiques auront recours aux trois critères susmentionnés. Ils accorderont une importance accrue au troisième critère – soit le projet de recherche proposé.

# *Critères d'évaluation pour les représentants de la collectivité*

Dans le cas de nouvelles demandes de bourse de personnel stopSP, les représentants de la collectivité évaluent les résumés vulgarisés, l'impact et la pertinence des projets relativement à la SP, de même que les sections qui fournissent un aperçu de la formation du candidat. Dans le cas des rapports d'activités, les représentants de la collectivité évaluent les sections qui comportent le résumé vulgarisé et qui traitent de l'impact et de la pertinence du projet. Ils attribuent une note au projet selon le degré d'intérêt qu'ils lui accordent et ils formulent des commentaires à son sujet en se basant sur les critères suivants :

- Pertinence du projet relativement à la SP.
- Impact potentiel de l'étude proposée sur la vie des personnes touchées par la SP et sur l'avancement de la recherche consacrée à cette maladie.
- Motivation et enthousiasme du candidat quant à la réalisation de l'étude proposée.
- Démonstration de l'expérience et des compétences qui seront acquises dans le cadre de l'étude proposée.
- Langage employé par le candidat dans sa demande, accessibilité et intelligibilité du projet pour un public non expert.

# *Évaluation et classement des demandes*

Non seulement les examinateurs scientifiques et les représentants de la collectivité évaluent chaque proposition de recherche, mais ils attribuent aussi à chacun des projets une note préliminaire ou une note selon le degré d'intérêt, basées sur les grilles d'évaluation fournies ci-après. Le président n'est pas chargé d'attribuer une telle note. Les notes scientifiques fournissent à SP Canada et au président du comité une indication sur la qualité des propositions de recherche. Elles servent aussi de points de référence permettant aux examinateurs de déterminer quelles sont les propositions qui feront l'objet de discussions lors de la réunion des examinateurs. Toute demande ayant obtenu une note sous 3,5 de la part des **premier et second** évaluateurs pourrait ne pas faire l'objet de discussions à la réunion du comité d'examen. La note attribuée par les représentants de la collectivité donne un aperçu de la pertinence relativement à la SP et de l'impact potentiel de chacun des projets de recherche proposés, de même que de l'intelligibilité des documents soumis pour un public non expert en la matière.

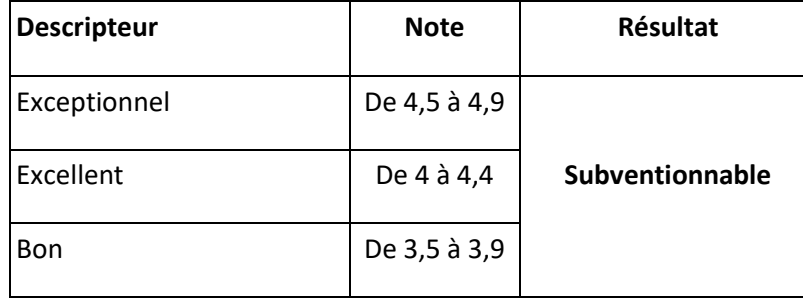

*Grille d'évaluation destinée aux examinateurs scientifiques*

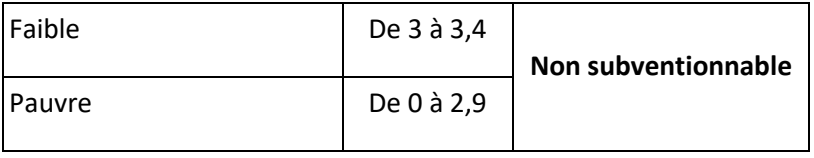

*Grille d'évaluation du degré d'enthousiasme des représentants de la collectivité* 

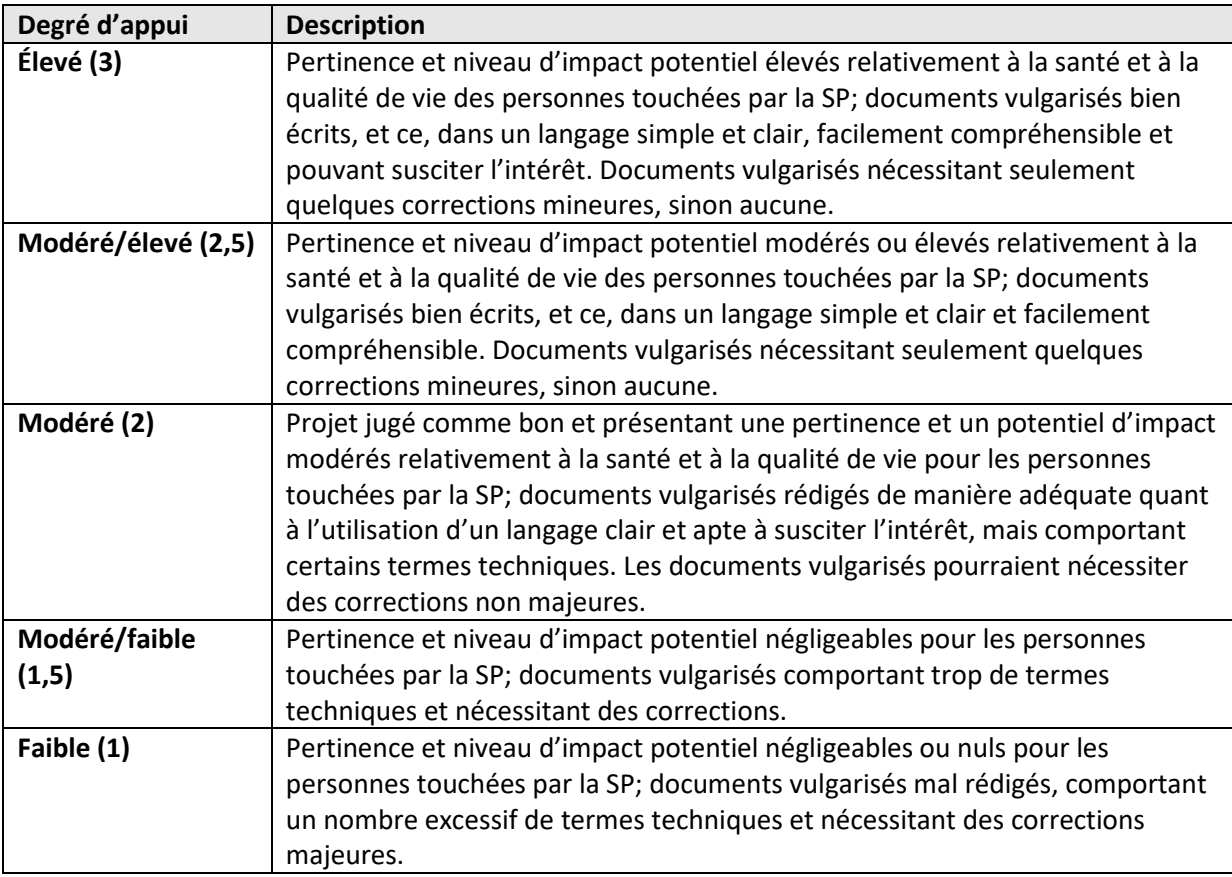

*Critères établis pour l'examen des rapports annuels d'activités de recherche*

Chacun des rapports d'activités sera évalué par deux examinateurs scientifiques et un représentant de la collectivité. Ces trois examinateurs devront s'assurer que les travaux se déroulent conformément à la proposition de recherche initiale approuvée. Si tel n'est pas le cas, ils devront déterminer si une justification appropriée a été fournie pour tout écart constaté entre les travaux menés jusqu'alors et la proposition de recherche approuvée. Aucune note ne sera accordée dans le cadre de l'examen d'un rapport d'activités de recherche. À l'issue de ce processus sera formulée une recommandation préconisant soit l'attribution d'une période de financement supplémentaire, soit la cessation de tout financement. Si le rapport d'activités et les lettres de recommandation ne procurent pas suffisamment

d'information sur l'avancement des travaux, le renouvellement du financement pourrait être compromis.

# <span id="page-34-0"></span>**RÉUNION DES EXAMINATEURS ET RECOMMANDATIONS FINALES**

À l'issue du processus d'évaluation des demandes par chacun des examinateurs scientifiques et représentants de la collectivité, les membres du comité d'examen se réunissent en personne afin de discuter ouvertement des demandes de financement. Dans le cas de chaque demande, les premier et second examinateurs ainsi que le représentant de la collectivité formulent leurs commentaires sur le projet et soulignent les éléments de ce dernier qui, selon eux, devraient être portés à l'attention du comité. Ensuite, les premier et second examinateurs conviennent de la note à attribuer au projet. Puis, chacun des membres du comité scientifique (à l'exception du président et des représentants de la collectivité) accorde une note comprise entre 0,5 point au-dessus et 0,5 point au-dessous de l'évaluation scientifique consensuelle. Le président du comité fera de nouveau appel au représentant de la collectivité pour savoir si son degré d'enthousiasme aura changé à l'issue de la discussion. Le représentant de la collectivité participera au processus de vote en indiquant son degré d'enthousiasme global à l'issue de la discussion.

Une fois toutes les demandes notées, le comité s'entendra sur des scénarios possibles de financement selon la distribution des notes accordées aux demandes par les examinateurs scientifiques et les représentants de la collectivité – notes qui seront prises en compte conjointement. Toutes les demandes faisant l'objet d'une recommandation doivent avoir atteint la note-seuil à l'issue de l'évaluation faite par les examinateurs scientifiques pour que les projets concernés soient considérés comme subventionnables. Le financement des demandes qui obtiennent une note supérieure à la note-seuil sera ensuite recommandé, sous réserve de la disponibilité des fonds nécessaires.

Les membres du comité en conflit d'intérêts par rapport à une demande ne pourront participer à la discussion dont fera l'objet la demande en question ni à l'attribution de la note qui sera accordée à celle-ci.

# <span id="page-34-1"></span>**3.1.4. APPROBATION**

Chaque recommandation en faveur du financement demandé est présentée par le comité d'examen au comité médical consultatif (CMC) de SP Canada – soit un comité du conseil d'administration de SP Canada composé d'une équipe de chercheurs et de cliniciens ayant pour mandat de formuler des conseils relativement aux questions scientifiques et médicales qui concernent SP Canada et ses parties prenantes. Le CMC se penche alors sur la recommandation du comité d'examen en adoptant une perspective globale fondée à la fois sur les priorités stratégiques de SP Canada et sur les nouvelles tendances en matière de recherche, puis il soumet une recommandation finale au conseil d'administration de SP Canada aux fins d'approbation.

#### <span id="page-35-0"></span>**COMMUNICATION DES RÉSULTATS**  $3.2.$

Tous les candidats à une bourse de personnel stopSP (nouvelle demande et demande de renouvellement de financement) sont informés par courriel de la décision du conseil, quelle qu'elle soit. Ils reçoivent en outre les rapports d'évaluation (anonymes) de leur demande, soumis par les examinateurs scientifiques et les représentants de la collectivité.

SP Canada affichera sur son site Web des renseignements restreints sur les **demandes acceptées** (p. ex. le nom des candidats, leur discipline universitaire, le nom de l'établissement hôte, la durée du financement, le montant de la bourse accordée, le titre de l'étude ainsi qu'un résumé de cette dernière). SP Canada ne publie ni ne dévoile aucun détail sur les projets qui ont été refusés.

# <span id="page-35-1"></span>**4. LIGNES DIRECTRICES RELATIVES À LA SOUMISSION D'UNE DEMANDE**

#### <span id="page-35-2"></span> $4.1.$ **PROCÉDURE DE SOUMISSION D'UNE DEMANDE EN LIGNE**

SP Canada utilise un système de gestion des demandes de subvention et de bourse de recherche, grâce auquel les chercheurs et les stagiaires de recherche peuvent soumettre et revoir des demandes en ligne. Baptisée **ProposalCentral**, cette plateforme en ligne est accessible à l'adresse suivante : [https://proposalcentral.com.](https://proposalcentral.com/)

# **IMPORTANT**

Les chercheurs intéressés **doivent créer un profil dans ProposalCentral** grâce auquel ils pourront soumettre une demande de financement. À cet égard, veuillez noter les points suivants :

- Si vous disposez déjà d'un profil mais avez oublié vos identifiants de connexion, il vous suffit de cliquer sur « Forgot your password? » (Vous avez oublié votre mot de passe?). Si vous éprouvez des difficultés à vous inscrire, à ouvrir une session ou à créer une demande de financement, veuillez communiquer avec l'équipe chargée du soutien aux utilisateurs du système ProposalCentral en composant le 1 800 875-2562 (sans frais au Canada et aux États-Unis) ou en écrivant [à pcsupport@altum.com](mailto:pcsupport@altum.com). Afin d'en savoir plus, vous pouvez aussi consulter la [FAQ](https://docs.proposalcentral.com/User%20FAQs.pdf) consacrée au système ProposalCentral (en anglais seulement).
- À l'attention des nouveaux candidats : assurez-vous d'établir votre profil professionnel et celui de votre établissement avant d'entamer votre demande de financement. **En créant votre profil professionnel dans la section intitulée « Professional Profile », vous devrez remplir les sections suivantes : « Contact Information » (coordonnées), « Degrees » (diplômes), « Personal Data » (données personnelles) et « Account Information » (information sur le compte).**
- Les candidats sont tenus d'entrer leur identifiant ORCID, lequel consiste en un identifiant numérique unique et permanent, dans leur profil ProposalCentral. L'identifiant ORCID permet

de récupérer l'information professionnelle inscrite au dossier des candidats (p. ex. subventions, publications, bourses). Si vous ne possédez pas d'identifiant ORCID, vous pouvez en créer un en quelques minutes seulement.

- Au moment de remplir votre demande, assurez-vous de l'**exactitude** de vos coordonnées (nom de l'établissement, adresse, numéro de téléphone et adresse courriel). Assurez-vous aussi d'indiquer le nom de l'établissement qui recevra les fonds accordés. **Ne désignez pas l'établissement auquel vous êtes actuellement rattaché si celui-ci n'est pas l'établissement où vous mènerez l'étude faisant l'objet de votre demande de bourse.**
- Veuillez passer en revue les [politiques](https://mscanada.ca/sites/default/files/documents/2023-07/Personnel%20Policies%202024-2025_EN-FR%20COMBINED.pdf) de SP Canada avant de soumettre votre demande en ligne. Si vous avez des questions au sujet des critères d'admissibilité à cette offre de financement, veuillez les envoyer par courriel à [ms.grants@mscanada.ca.](mailto:ms.grants@mscanada.ca)
- Il incombe à tout candidat de suivre l'ensemble des directives énoncées dans le présent document et de veiller à ce que sa demande soit accompagnée de tous les documents requis.
- **Les demandes incomplètes, non conformes aux exigences quant au format de présentation ou au nombre limite de pages STIPULÉ ou ENVOYÉES après la date limite seront automatiquement rejetées.**
- SP Canada accepte les demandes de financement soumises en français. Selon l'expertise des examinateurs, il peut être nécessaire que soient traduites en anglais les demandes de financement soumises en français.

#### <span id="page-36-0"></span> $4.2.$ **DEMANDE DE BOURSE DE PERSONNEL stopSP**

Pour commencer à créer votre demande de financement, connectez-vous à votre compte dans ProposalCentral. Cliquez sur le bouton « Grant Opportunities » (possibilités de financement) situé dans le coin supérieur droit, puis tapez « MS Canada » (SP Canada) dans le champ de recherche. Vous devrez alors créer une demande à soumettre dans le cadre du programme intitulé « Personnel Award » (bourses de personnel).

Vous trouverez ci-après la liste des renseignements et des documents que vous devez fournir pour appuyer votre demande d'admission au programme de bourses de personnel stopSP afin que celle-ci puisse être prise en considération.

## **1. « TITLE PAGE » (PAGE DE TITRE)**

Cette section comprend les champs suivants, qui sont à remplir dans le système ProposalCentral.

• **« Project Title » (titre du projet).** Assurez-vous que le titre saisit avec précision et concision l'objectif global de votre projet de recherche.

- **« Sub-program » (sous-programme).** Sélectionnez le type de bourse de personnel stopSP faisant l'objet de votre demande (doctorat, M.D., bourse de recherche postdoctorale pour détenteur d'un doctorat ou d'un M.D.).
- **« Research stream » (domaine de recherche).** Sélectionnez le domaine de recherche concerné par votre projet de recherche.
	- o **Recherche biomédicale.** Études consacrées aux aspects biologiques, pathologiques et mécanistiques de la SP et destinées à fournir des données fondamentales sur le déclenchement, la progression, la prévention et le traitement de cette maladie. Les études peuvent être effectuées *in vitro*, avec des animaux et auprès d'êtres humains.
	- o **Recherche clinique et sur la santé de la population.** Travaux de recherche axés sur l'amélioration des techniques diagnostiques et des traitements, sur le renforcement de la santé et de la qualité de vie des personnes aux prises avec la SP; travaux sur les services de soins de santé; études consacrées aux personnes atteintes de SP ou aux traitements destinés à ces dernières; travaux relevant de la **recherche sur la santé de la population**, axés sur la compréhension des interactions complexes qui, dans le contexte de la SP, interviennent sur les plans biologique, social, culturel et environnemental et influent sur la santé des gens et des populations.
- Il convient d'indiquer si vous soumettez une demande de bourse de partenariat du Fonds de Recherche du Québec – Santé (FRQS), de la Fondation de la recherche en santé du Nouveau-Brunswick (FRSNB) ou de la Saskatchewan Health Research Foundation (SHRF) ou si vous êtes admissible à une telle bourse.

# **2. « ELIGIBILITY QUIZ » (TEST D'ADMISSIBILITÉ)**

Les candidats doivent réussir le test d'admissibilité pour que leur demande de bourse soit prise en considération. Toute fausse déclaration ou information erronée entraînera le rejet de la demande. Tout candidat devra répondre aux questions applicables au sous-programme qui le concerne (doctorat, M.D, bourse de recherche postdoctorale pour détenteur d'un doctorat ou d'un M.D.) et sélectionner la réponse « N/A » (S. O. – sans objet) pour les questions qui ne s'appliquent pas à son cas.

# **3. « DOWNLOAD TEMPLATES & INSTRUCTIONS » (TÉLÉCHARGEMENT DES MODÈLES ET DIRECTIVES)**

La politique, les directives et la foire aux questions (FAQ) relatives au programme de bourses de personnel stopSP ainsi que tous les modèles de documents nécessaires à la soumission d'une demande peuvent être téléchargés. Reportez-vous à la section 11 pour savoir comment remplir les modèles qui vous sont fournis et procéder au téléversement des documents requis (projet de recherche proposé, figures, références et signatures requises). Veuillez noter que vous devrez téléverser des documents pour lesquels aucun modèle ne vous sera proposé (relevés de notes, CV du candidat, CV du mentor et, s'il y a lieu, CV des seconds mentors).

## **4. « APPLICANT INFORMATION » (RENSEIGNEMENTS SUR LE CANDIDAT)**

• Dans le système ProposalCentral, entrez votre nom, celui de votre établissement, les renseignements sur le programme auquel vous êtes inscrit ainsi que les coordonnées demandées. Certains des champs à remplir pourraient déjà contenir des renseignements tirés de votre profil; dans ce cas, veuillez mettre ceux-ci à jour, au besoin.

• Entrez la date de début du programme d'études auquel vous êtes inscrit (doctorat ou postdoctorat) et la date prévue pour la fin de celui-ci.

# **5. « INCLUSION, DIVERSITY, EQUITY AND ACCESSIBILITY » (INCLUSION, DIVERSITÉ, ÉQUITÉ ET ACCESSIBILITÉ)**

Remplissez le questionnaire relatif à l'inclusion, à la diversité, à l'équité et à l'accessibilité. Certains des champs à remplir pourraient déjà contenir des renseignements tirés de votre profil; dans ce cas, veuillez mettre ceux-ci à jour, au besoin.

Veuillez noter que seuls des membres autorisés du personnel de SP Canada auront accès à l'information qui vous concerne. Les présidents, les agents scientifiques et les membres des comités d'examen NE pourront PAS consulter ces renseignements. Les données issues des questionnaires seront utilisées uniquement sous la forme de données compilées, de sorte que l'anonymat des candidats puisse être préservé.

## **6. « INSTITUTION » (ÉTABLISSEMENT)**

Entrez l'information relative à votre établissement principal (soit celui qui recevra les fonds). Certains des champs à remplir pourraient déjà contenir des renseignements tirés de votre profil; dans ce cas, veuillez mettre ceux-ci à jour, au besoin.

## **7. « SUPERVISORS AND CO-SUPERVISORS » (MENTOR ET SECONDS MENTORS)**

Entrez l'adresse courriel de votre mentor et celles de vos seconds mentors. Puis, dans la boîte qui apparaîtra à l'écran, tapez le nom de tous vos mentors ainsi que leur affiliation professionnelle. Assurez-vous de l'exactitude de l'information les concernant.

## **8. « LETTERS OF RECOMMENDATION » (LETTRES DE RECOMMANDATION)**

Entrez l'adresse courriel de votre mentor, de tous vos seconds mentors ainsi que de deux répondants universitaires. **Vérifiez l'exactitude de ces adresses courriel avant de les entrer dans ProposalCentral.** La fonction « Send E-mail » (envoi de courriel) vous permettra d'aviser par courriel votre mentor (ou vos mentors) et vos répondants relativement à la soumission de votre demande. Le courriel qui leur sera envoyé comportera les directives qu'ils devront suivre ainsi qu'un lien qui leur permettra de joindre leur lettre de recommandation directement à votre demande de financement. Veuillez noter que toutes les lettres de recommandation **doivent être datées, signées par les répondants et porter l'en-tête de l'établissement concerné** et qu'elles doivent être rédigées dans la langue utilisée pour votre demande (en français ou en anglais). Les lettres de recommandation ainsi fournies seront traitées comme des documents confidentiels, et vous ne pourrez pas les consulter. Vous aurez toutefois la possibilité de savoir si celles-ci ont été soumises.

**Il incombe au candidat de s'assurer que tous les documents requis parviennent à SP Canada avant la date limite. Veuillez faire en sorte que votre mentor, tous vos seconds mentors et vos répondants reçoivent un avis le plus tôt possible afin qu'ils disposent de suffisamment de temps** 

## **pour soumettre leurs lettres de recommandation. Le fait d'envoyer les lettres de recommandation requises après la date limite entraînera la disqualification de votre demande.**

## **9. « PROJECT INFORMATION » (INFORMATION SUR LE PROJET)**

Cette section comprend les champs suivants, que vous devrez remplir dans le système ProposalCentral. Assurez-vous de respecter toutes les limites relatives au nombre de caractères, car tout caractère excédentaire sera supprimé.

- **« Scientific Summary » (résumé scientifique).** Décrivez brièvement le projet de recherche. Nombre maximal de mots (ou caractères équivalents) : 250.
- **« Non-Scientific Summary » (résumé non scientifique).** L'information que vous fournirez dans cette section sera transmise aux représentants de la collectivité et pourrait être utilisée à des fins de communication.
	- o **« Lay Summary » (résumé vulgarisé).** En utilisant un langage accessible à un public non expert, rédigez un résumé du projet de recherche que vous proposez. Décrivez votre projet de manière à susciter l'intérêt, en accordant une attention particulière aux personnes touchées par la SP et en fournissant des détails pertinents pour ces dernières, notamment en ce qui concerne leur expérience de la SP (veuillez vous reporter au document de SP Canada intitulé [Guide de rédaction d'un résumé vulgarisé](https://spcanada.ca/sites/default/files/documents/2023-07/Lay%20summary%20FINAL%20FR.pdf)). Les candidats qui n'auront pas rédigé leur résumé vulgarisé dans un langage clair pour le public général devront soumettre une version révisée de ce document. Nombre maximal de mots (ou caractères équivalents) : 250.
	- o **« Impact and Relevance to MS » (impact et pertinence relativement à la SP).** Précisez en termes simples pourquoi et dans quelle mesure le projet de recherche est important pour les personnes touchées par la SP (indiquez, par exemple, si votre projet de recherche cible une question scientifique, des lacunes essentielles ou des besoins qui sont d'une importance cruciale pour les personnes atteintes de SP, ou encore s'il permettra de trouver de nouvelles cibles thérapeutiques). Décrivez les retombées que devrait avoir votre projet (p. ex. approfondissement des connaissances relatives à l'impact biologique, clinique, psychosocial et sociétal de la SP, découverte d'indices sur la cause et l'évolution de la SP, établissement de nouvelles stratégies de prise en charge de la maladie). En outre, veuillez expliquer dans quelle mesure votre projet contribuera à l'avancement de la recherche sur la SP et préciser l'impact qu'auront les résultats de vos travaux sur la vie des personnes touchées par cette maladie. Les candidats qui n'auront pas rédigé le texte explicatif de la pertinence du projet relativement à la SP dans un langage clair pour le public général devront soumettre une version révisée de ce document. Nombre maximal de mots (ou caractères équivalents) : 250.
- **« Subject Areas » (sujets de recherche).** Veuillez sélectionner le sujet de recherche qui correspond le plus à votre projet de recherche. Si vous sélectionnez « Other » (autre), veuillez entrer les termes clés qui décrivent le mieux votre projet de recherche.
- **« Impact Goal Areas » (objectif d'impact).** Parmi les objectifs d'impact décrits ci-après, veuillez sélectionner celui qui correspond le plus à votre projet de recherche.
- o **Amélioration des traitements et des soins.** Travaux de recherche visant l'amélioration des traitements et des soins destinés aux personnes atteintes de SP (p. ex. prise en charge des symptômes; diagnostic; mise au point de nouveaux traitements et compréhension des mécanismes qui sous-tendent ces derniers; compréhension et évaluation de stratégies axées sur la santé mentale, le bien-être ou les soins autogérés et la réadaptation chez les personnes atteintes de SP; innovation au chapitre de la prestation de services de santé, des pratiques en matière de soins cliniques et des modèles de soins; avancées au chapitre de la prestation des soins de santé ou des politiques en matière de soins de santé).
- o **Renforcement du bien-être.** Travaux de recherche dont l'objectif consiste à trouver des façons d'améliorer le bien-être des personnes touchées par la SP au sein des collectivités (p. ex. compréhension des déterminants sociaux de la santé; évaluation axée sur l'économie de la santé ou analyse coûts-avantages portant sur des interventions ou des structures ou systèmes de soutien; évaluation de programmes communautaires; avancées au chapitre des systèmes de santé ou des politiques en matière de systèmes de santé).
- o **Compréhension et enrayement de la progression de la SP.** Travaux de recherche axés sur la compréhension des causes de la SP et des mécanismes qui sous-tendent cette maladie, de la progression de la maladie, de la SP progressive ou des processus de neuroprotection ou de réparation tissulaire (p. ex. biologie de la myéline; neurobiologie; neurophysiologie; immunologie; neuropathologie; imagerie).
- o **Prévention de la SP.** Travaux de recherche axés sur les moyens de prévenir l'apparition de la SP (p. ex. détermination de facteurs de risque ou d'interventions efficaces de prévention; économie de la santé ou analyse coûts-avantages portant sur la prévention; détermination des populations présentant un risque élevé de SP).
- **« Priority Areas » (sujets de recherche prioritaires).** Veuillez sélectionner le sujet de recherche prioritaire qui correspond le plus à votre projet de recherche (p. ex. cause et facteurs de risque de la SP; cognition et santé mentale; diagnostic; modification des habitudes de vie; progression/SP progressive; réparation tissulaire/remyélinisation).

## **10. « APPLICANT TRAINING OVERVIEW » (APERÇU DE LA FORMATION DU CANDIDAT)**

Veuillez fournir en termes simples l'information demandée ci-dessous :

- les raisons pour lesquelles vous menez des travaux de recherche sur la SP;
- l'expérience et les compétences que vous mettrez à profit dans le cadre de votre projet de recherche;
- les compétences et l'expérience que vous espérez tirer de votre formation en recherche;
- la description de la façon dont vous tirerez profit de l'environnement de formation au sein duquel vous réaliserez vos travaux de recherche
- si vous êtes un candidat médecin : le pourcentage du temps (à préciser clairement) que vous prévoyez réserver à votre projet de recherche comparativement au temps que vous consacrerez à la pratique clinique.
- Nombre maximal de mots (ou caractères équivalents) : 500.

## **11. « UPLOADS » (TÉLÉVERSEMENTS)**

Pour être admissible, tout candidat doit téléverser les documents suivants pour appuyer sa demande de bourse. Le système de demande en ligne de subventions et de bourses fournit des modèles pour certains des documents requis (veuillez vous reporter à la section 3). **NE téléversez PAS de documents cryptés, sécurisés ou protégés par un mot de passe, car de tels fichiers pourraient faire échouer la procédure.**

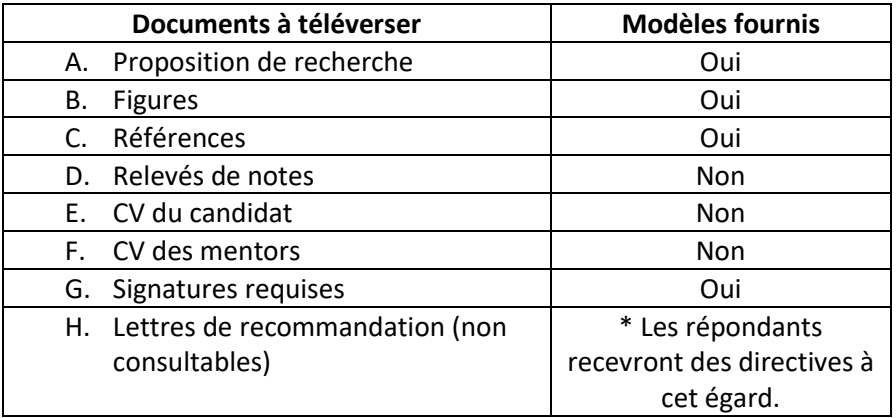

**Format exigé.** Texte à interligne simple. Veuillez utiliser la police de caractères Times New Roman (12 points) et prévoir des marges d'au moins 1,2 cm (½ po). Les pages excédentaires ne seront pas prises en compte.

- **A. Projet de recherche proposé.** Assurez-vous d'inclure les renseignements suivants dans votre proposition de recherche.
	- o Décrivez le projet de recherche. Fournissez une courte description du contexte, présentez les questions abordées et leur pertinence relativement à la SP, les approches et la méthodologie de recherche, les objectifs à court et à long terme, l'échéancier du projet ainsi que les résultats attendus. Fournissez également les données préliminaires dont vous pourriez disposer. Veuillez aussi mentionner des publications scientifiques appropriées.
	- o Votre description doit comporter deux pages tout au plus, références et figures non comprises (les références et les figures peuvent être téléversées séparément). Les pages excédentaires ne seront pas prises en compte.
	- o Veuillez noter que les examinateurs scientifiques accorderont une importance accrue au critère d'évaluation que constitue le projet de recherche proposé.
- **B. Figures.** Fournissez des tableaux, des graphiques, des figures ou des photos pour appuyer le projet de recherche proposé. Aucune limite n'a été établie quant au nombre de pages. Il n'est pas obligatoire de téléverser des figures pour appuyer la proposition de recherche.
- **C. Références.** Fournissez toutes les références mentionnées dans votre proposition de recherche. Aucune limite n'a été établie quant au nombre de pages. Le téléversement de références destinées à appuyer la proposition de recherche est obligatoire.
- **D. Bulletins de notes.** Points à retenir :
	- o Les candidats de niveau doctorat doivent fournir les **relevés de notes officiels complets les plus à jour** (études de premier cycle et supérieures ainsi que tout programme d'études en cours). Les candidats de niveau postdoctoral doivent fournir les **relevés de notes officiels complets les plus à jour** qu'ils ont obtenus pour leurs études supérieures et pour tout programme d'études en cours (les relevés de notes en lien avec leurs études de premier cycle ne sont pas requis). Ceux-ci doivent être numérisés page par page (recto verso) et téléversés sous la forme d'un seul document avec votre demande en ligne. **Les copies papier ne seront pas acceptées. Les relevés de notes non officiels ne seront pas non plus acceptés.**
	- o Sont considérés par SP Canada comme officiels les relevés de notes qui sont délivrés par le bureau du registraire de l'établissement abritant le stagiaire et qui portent le sceau et l'en-tête de cet établissement. L'ouverture des enveloppes aux fins de numérisation ne rend pas les relevés de notes invalides (non officiels) pour l'usage de SP Canada. **Les relevés imprimés à partir du compte personnel de l'étudiant à son université ne sont pas considérés comme officiels et ne seront pas acceptés.**
	- o Les candidats qui ont poursuivi leur formation dans des établissements à l'étranger sont tenus de joindre une copie certifiée conforme de leurs relevés de notes officiels (lesquels doivent présenter les notes obtenues sous forme de lettres ou de chiffres et comporter les légendes relatives au système de notation employé) si ces derniers ont été établis en français ou en anglais. Les relevés de notes qui ont été établis dans une autre langue que le français ou l'anglais doivent être traduits dans l'une de ces deux langues. Il faut alors joindre à la demande une copie certifiée conforme de la traduction. Par « copie certifiée conforme », on entend une copie d'un document dont la conformité à l'original a été vérifiée par un commissaire à l'assermentation, tels un notaire ou un avocat. La copie certifiée conforme doit porter la signature et le sceau du commissaire à l'assermentation.
	- o Les candidats médecins doivent être titulaires d'un diplôme de médecine (M.D.) reconnu par l'ordre des médecins de la province ou du territoire canadiens où ils exercent.
- **E. Curriculum vitæ du candidat.** L'organisme SP Canada exige que tous les curriculum vitæ qu'il reçoit soient présentés suivant le **modèle du CV commun canadien** (que vous trouverez à l'adresse [https://ccv-cvc.ca\)](https://ccv-cvc.ca/). Les sections obligatoires sont surlignées sur le formulaire en ligne. Veuillez prendre note des étapes à suivre ci-dessous :
	- o Sélectionnez « MS Canada » dans la liste des organismes (SP Canada, en français), choisissez le gabarit « Personnel ». Entrez toute l'information pertinente et nécessaire, puis cliquez sur « Terminer ». Vérifiez ensuite les données indiquées dans votre CV commun en ligne en affichant un aperçu de la version PDF de votre CV. Enregistrez le numéro de confirmation qui accompagne le message d'état (qu'on peut aussi trouver sous l'onglet « History » (historique) et sur la première page du CV commun sous format PDF). Veuillez sauvegarder le CV commun dans votre ordinateur, puis le joindre au formulaire de demande en ligne ProposalCentral. Veuillez ne pas soumettre de version provisoire de votre CV.

Les sections suivantes doivent être remplies.

- o **« Formation » et « Diplômes ». Vous devez entrer tous vos diplômes obtenus ou en cours de préparation (baccalauréat, maîtrise, doctorat, etc.).** Les diplômes en préparation doivent être signalés par la mention « **En cours** ». Veuillez aussi fournir les renseignements suivants : type de diplôme, titre du diplôme, spécialisation, établissement, état d'avancement du diplôme, date de début du diplôme (AAAA/MM), date d'obtention du diplôme/date prévue pour l'obtention du diplôme (AAAA/MM) s'il y a lieu, le nom du mentor et celui des seconds mentors, le cas échéant.
- o **« Reconnaissances ». Signalez toutes les distinctions qui vous ont été décernées, y compris les prix, les récompenses et les distinctions universitaires (obtenus dans le cadre d'un concours ou non, de nature financière ou autre, que vous avez déclinés, etc.), ainsi que vos citations.**
- o **« Congés et effets sur les activités de recherche » (« Emploi »). Fournissez des explications sur les interruptions que comporte votre parcours.** Veuillez décrire tout élément ayant eu une incidence sur le rendement de vos activités ou sur votre degré de productivité, s'il y a lieu. Vous devriez aussi signaler tout facteur ayant retardé la publication des résultats de vos travaux, tels des problèmes de santé, des responsabilités familiales, la survenue d'incapacités ou toute autre circonstance.
- o **« Activités ». Indiquez vos activités et contributions universitaires (« académiques ») et non universitaires (« non académiques ») et décrivez l'impact de chacune d'elles.**
- o **« Contributions ». Signalez vos publications (qu'elles aient été examinées par des pairs ou non), vos exposés oraux ou présentations par affiches (destinés à des conférences), vos activités de commercialisation, et vos droits de propriété intellectuelle, le cas échéant.**

# **F. Curriculum vitæ du mentor et des seconds mentors Les mentors et seconds mentors à l'œuvre au Canada**

- o Téléversez le **curriculum vitæ de votre mentor** et de tous vos seconds mentors.
- o SP Canada exige que le curriculum vitæ des mentors et des seconds mentors soit présenté suivant le **modèle du CV commun canadien** (accessible à l'adresse [https://ccv-cvc.ca\)](https://ccv-cvc.ca/).
- o Sélectionnez « MS Canada » dans la liste des organismes (SP Canada, en français), choisissez le gabarit « Superviseurs », puis cliquez sur « Terminer ». Veuillez sauvegarder le CV commun dans votre ordinateur, puis le joindre au formulaire de demande en ligne ProposalCentral. Le ou les CV **doivent comporter** la liste des articles (pertinents au regard de votre projet) qui ont été publiés au cours des **cinq dernières années** par chacun de vos mentors. Entrez toute l'information pertinente et nécessaire, puis cliquez sur « Terminer ». Vérifiez les données indiquées dans votre CV commun en ligne en affichant un aperçu de la version PDF de votre CV. Enregistrez le numéro de confirmation qui accompagne le message d'état (qu'on peut aussi trouver sous l'onglet « History » (historique) et sur la première page du CV commun sous format PDF).

# **Les mentors et seconds mentors à l'œuvre à l'étranger**

- o Téléversez le **curriculum vitæ de votre mentor** et de tous vos seconds mentors. En ce qui concerne chacun de vos mentors, le CV peut être établi suivant les modalités en vigueur dans le pays où chacun est à l'œuvre; chaque CV respectif **doit comporter** la liste des articles (pertinents au regard de votre projet) qui ont été publiés par chacun de vos mentors au cours des **cinq dernières années**.
- **G. Signatures requises.** Les signatures requises sont celles du candidat, du mentor (ou de tous les mentors, s'il y a lieu) et du directeur du département concerné. Les signatures électroniques sont acceptées. Reportez-vous à la section 3 pour accéder à un modèle.
- **H. Lettres de recommandation.** Les lettres de recommandation ainsi fournies seront traitées comme des documents confidentiels, et vous ne pourrez pas les consulter. Vous aurez toutefois la possibilité de savoir si celles-ci ont été soumises.

# **12. « ENABLE OTHER USERS TO ACCESS THIS PROPOSAL » (ACCÈS À LA PROPOSITION DE RECHERCHE PAR D'AUTRES UTILISATEURS)**

Cette section est **facultative**.

#### <span id="page-44-0"></span>**RAPPORT D'ACTIVITÉS RELATIF À DES TRAVAUX FINANCÉS PAR UNE BOURSE DE**   $4.3.$ **PERSONNEL stopSP**

Le titulaire d'une bourse de personnel stopSP peut bénéficier d'un financement durant la période maximale prévue pour sa bourse à condition toutefois qu'il ait fourni la preuve des avancées réalisées et que SP Canada détienne les fonds nécessaires. Les progrès réalisés seront évalués par le comité d'examen sur la base du rapport d'activités complet fourni par le boursier. **Tout titulaire de bourse de personnel stopSP (qu'il s'agisse d'une bourse de stagiaire de recherche au doctorat ou d'une bourse de recherche postdoctorale) qui souhaite bénéficier d'un renouvellement doit soumettre un tel rapport.** Pour en savoir plus sur les critères d'admissibilité à une prolongation de la période de financement, reportez-vous à la [politique relative au programme de bourses de personnel stopSP.](https://mscanada.ca/sites/default/files/documents/2023-07/Personnel%20Policies%202024-2025_EN-FR%20COMBINED.pdf)

Les titulaires de bourse admissibles à un renouvellement annuel seront invités à soumettre un rapport d'activités à partir de ProposalCentral suivant une procédure qui diffère de celle qui s'applique aux demandes relatives à une nouvelle bourse. Vous trouverez ci-dessous la liste des renseignements et des documents que vous devez fournir avec votre rapport d'activités pour appuyer votre demande de prolongation de la période de financement afin que celle-ci puisse être prise en considération dans le cadre du concours de SP Canada. **Les rapports d'activités non conformes aux exigences de SP Canada quant au format de présentation ou au NOMBRE LIMITE DE PAGES stipulé, ou envoyés APRÈS la date limite seront automatiquement rejetés, et votre demande de prolongation ne sera donc pas prise en considération.**

## **1. « TITLE PAGE » (PAGE DE TITRE)**

Veuillez remplir les champs suivants dans ProposalCentral. Veuillez entrer l'information issue de votre demande initiale, le cas échéant.

- **« Project Title » (titre du projet).** Entrez le titre de l'étude subventionnée par SP Canada.
- **« Sub-program » (sous-programme).** Sélectionnez le type de bourse de personnel stopSP faisant l'objet de votre demande de renouvellement (doctorat, M.D., bourse de recherche d'un détenteur d'un doctorat ou d'un M.D.).
- **« Research stream » (domaine de recherche).** Sélectionnez le domaine de recherche concerné par votre projet de recherche.
	- o **Recherche biomédicale.** Études consacrées aux aspects biologiques, pathologiques et mécanistiques de la SP et destinées à fournir des données fondamentales sur le déclenchement, la progression, la prévention et le traitement de cette maladie. Les études peuvent être effectuées *in vitro*, avec des animaux et auprès d'êtres humains.
	- o **Recherche clinique et sur la santé de la population.** Travaux de recherche axés sur l'amélioration des techniques diagnostiques et des traitements, sur le renforcement de la santé et de la qualité de vie des personnes aux prises avec la SP; travaux sur les services de soins de santé; études consacrées aux personnes atteintes de SP ou aux traitements destinés à ces dernières; travaux relevant de la **recherche sur la santé de la population**, axés sur la compréhension des interactions complexes qui, dans le contexte de la SP, interviennent sur les plans biologique, social, culturel et environnemental et influent sur la santé des gens et des populations.
- Indiquez si vous bénéficiez d'une bourse de partenariat du Fonds de Recherche du Québec Santé (FRQS).

# **2. « ELIGIBILITY QUIZ » (TEST D'ADMISSIBILITÉ)**

Les candidats doivent réussir le test d'admissibilité pour que leur demande de bourse soit prise en considération. Toute fausse déclaration ou information erronée entraînera le rejet de la demande. Tout candidat devra répondre aux questions applicables au sous-programme qui le concerne (doctorat, M.D. bourse de recherche d'un détenteur d'un doctorat ou d'un M.D.).

# **3. « DOWNLOAD TEMPLATES & INSTRUCTIONS » (TÉLÉCHARGEMENT DES MODÈLES ET DIRECTIVES)**

La politique, les directives et la foire aux questions (FAQ) relatives au programme de bourses de personnel stopSP ainsi que tous les modèles de documents nécessaires à la soumission d'une demande peuvent être téléchargés. Reportez-vous à la section 11 pour savoir comment remplir les modèles qui vous sont fournis et procéder au téléversement des documents requis (projet de recherche proposé, figures, références et signatures requises). Veuillez noter que vous devrez téléverser des documents pour lesquels aucun modèle ne vous sera proposé (p. ex. CV du candidat).

# **4. « APPLICANT INFORMATION » (RENSEIGNEMENTS SUR LE CANDIDAT)**

Les renseignements à fournir dans cette section (nom, nom de l'établissement, coordonnées, etc.) pourraient déjà être tirés de votre demande de bourse initiale. Veuillez entrer les renseignements manquants, le cas échéant, et passer en revue l'ensemble de l'information figurant dans cette section pour vous assurer de son exactitude.

# **5. « INCLUSION, DIVERSITY, EQUITY AND ACCESSIBILITY » (INCLUSION, DIVERSITÉ, ÉQUITÉ ET ACCESSIBILITÉ)**

Remplissez le questionnaire relatif à l'inclusion, à la diversité, à l'équité et à l'accessibilité. Certains des champs à remplir pourraient déjà contenir des renseignements tirés de votre profil; dans ce cas, veuillez mettre ceux-ci à jour, au besoin.

Veuillez noter que seuls des membres autorisés du personnel de SP Canada auront accès à l'information qui vous concerne. Les présidents, les agents scientifiques et les membres des comités d'examen NE pourront PAS consulter ces renseignements. Les données issues des questionnaires seront utilisées uniquement sous la forme de données compilées, de sorte que l'anonymat des candidats puisse être préservé.

# **6. « INSTITUTION » (ÉTABLISSEMENT)**

Entrez l'information relative à votre établissement principal (soit celui qui recevra les fonds). Certains des champs à remplir pourraient déjà contenir des renseignements tirés de votre demande de bourse initiale; dans ce cas, veuillez mettre ceux-ci à jour, au besoin.

## **7. « SUPERVISORS AND CO-SUPERVISORS » (MENTOR ET SECONDS MENTORS)**

Entrez l'adresse courriel de votre mentor et de tous vos seconds mentors. Puis, dans la boîte qui apparaîtra à l'écran, tapez le nom de tous vos mentors ainsi que leur affiliation professionnelle. Assurez-vous de l'exactitude de l'information les concernant.

# **8. « LETTERS OF RECOMMENDATION » (LETTRES DE RECOMMANDATION)**

Le **mentor** du candidat doit soumettre une lettre faisant état des **progrès** réalisés par ce dernier durant la dernière année (ou période) de financement. Il doit également formuler des commentaires relativement à l'impact des défis posés par la pandémie de COVID-19 sur le déroulement des travaux de recherche du candidat depuis l'année écoulée et aux stratégies d'atténuation potentielles qui ont été envisagées.

Veuillez fournir l'adresse courriel de **votre mentor**. Assurez-vous toutefois d'en **vérifier l'exactitude avant de l'entrer dans ProposalCentral.** La fonction « Send E-mail » (envoi de courriel) vous permettra d'aviser par courriel votre mentor relativement à la soumission de votre demande. Le courriel qui lui sera envoyé comportera les directives qu'il devra suivre ainsi qu'un lien qui lui permettra de joindre sa lettre de recommandation directement à votre demande de financement. La lettre de recommandation de votre mentor contiendra de l'information confidentielle et, par conséquent, ne sera pas accessible à partir de la demande détaillée.

**Il incombe au candidat de s'assurer que tous les documents requis parviennent à SP Canada avant la date limite. Veuillez faire en sorte que votre mentor reçoive un avis le plus tôt possible afin qu'il dispose de suffisamment de temps pour soumettre sa lettre de recommandation. Le fait d'envoyer les lettres de recommandation requises après la date limite pourrait entraîner la disqualification de votre demande. Les demandes non accompagnées d'une lettre du mentor seront automatiquement rejetées.**

**9. « PROJECT INFORMATION » (INFORMATION SUR LE PROJET)**

Les champs suivants **devront être remplis** dans ProposalCentral en vue de la production de votre rapport d'activités. Assurez-vous de respecter toutes les limites relatives au nombre de caractères, car tout caractère excédentaire sera supprimé.

- **« Scientific Summary » (résumé scientifique) :** Entrez une brève description scientifique de votre projet de recherche telle que celle qui a été formulée dans votre proposition de recherche initiale. Nombre maximal de mots (ou caractères équivalents) : 250.
- **« Non-Scientific Summary » (résumé non scientifique).** L'information que vous fournirez dans cette section sera transmise aux représentants de la collectivité et pourrait être utilisée à des fins de communication.
	- o **« Lay Summary » (résumé vulgarisé).** En utilisant un langage accessible à un public non expert, rédigez un résumé du projet de recherche que vous proposez. Décrivez l'hypothèse et les objectifs de votre projet de recherche, les approches et la méthodologie de recherche, ainsi que les résultats clés obtenus **durant l'année ou la période de financement écoulée** (veuillez vous reporter au document de SP Canada intitulé [Guide de](https://spcanada.ca/sites/default/files/documents/2023-07/Lay%20summary%20FINAL%20FR.pdf)  [rédaction d'un résumé vulgarisé](https://spcanada.ca/sites/default/files/documents/2023-07/Lay%20summary%20FINAL%20FR.pdf)). Les candidats qui n'auront pas rédigé leur résumé vulgarisé dans un langage clair pour le public général devront soumettre une version révisée de ce document. Nombre maximal de mots (ou caractères équivalents) : 250.
	- o **« Impact and Relevance to MS » (impact et pertinence relativement à la SP).** Précisez en termes simples pourquoi et dans quelle mesure le projet de recherche est important pour les personnes touchées par la SP (indiquez, par exemple, si votre projet de recherche cible une question scientifique, des lacunes essentielles ou des besoins qui sont d'une importance cruciale pour les personnes atteintes de SP). Décrivez les retombées que devrait avoir votre projet (p. ex. approfondissement des connaissances relatives à l'impact biologique, clinique, psychosocial et sociétal de la SP, découverte d'indices sur la cause et l'évolution de la SP, établissement de nouvelles stratégies de prise en charge de la maladie).En outre, veuillez expliquer dans quelle mesure votre projet contribuera à l'avancement de la recherche sur la SP et préciser l'impact qu'auront les résultats de vos travaux sur la vie des personnes touchées par cette maladie. Les candidats qui n'auront pas rédigé le texte explicatif de la pertinence du projet relativement à la SP dans un langage clair pour le public général devront soumettre une version révisée de ce document. Nombre maximal de mots (ou caractères équivalents) : 250.
- **« Subject Areas » (sujets de recherche).** Veuillez sélectionner le sujet de recherche qui correspond le plus à votre projet de recherche. Si vous sélectionnez « Other » (autre), veuillez entrer les termes clés qui décrivent le mieux votre projet de recherche.
- **« Impact Goal Areas » (objectif d'impact).** Parmi les objectifs d'impact de SP Canada décrits ci-après, veuillez sélectionner celui qui correspond le plus à votre projet de recherche.
	- o **Amélioration des traitements et des soins.** Travaux de recherche visant l'amélioration des traitements et des soins destinés aux personnes atteintes de SP (p. ex. prise en charge des symptômes; diagnostic; mise au point de nouveaux traitements et compréhension des

mécanismes qui sous-tendent ces derniers; compréhension et évaluation de stratégies axées sur la santé mentale, le bien-être ou les soins autogérés et la réadaptation chez les personnes atteintes de SP; innovation au chapitre de la prestation de services de santé, des pratiques en matière de soins cliniques et des modèles de soins; avancées au chapitre de la prestation des soins de santé ou des politiques en matière de soins de santé).

- o **Renforcement du bien-être.** Travaux de recherche dont l'objectif consiste à trouver des façons d'améliorer le bien-être des personnes touchées par la SP au sein des collectivités (p. ex. compréhension des déterminants sociaux de la santé; évaluation axée sur l'économie de la santé ou analyse coûts-avantages portant sur des interventions ou des structures ou systèmes de soutien; évaluation de programmes communautaires; avancées au chapitre des systèmes de santé ou des politiques en matière de systèmes de santé).
- o **Compréhension et enrayement de la progression de la SP.** Travaux de recherche axés sur la compréhension des causes de la SP et des mécanismes qui sous-tendent cette maladie, de la progression de la maladie, de la SP progressive ou des processus de neuroprotection ou de réparation tissulaire (p. ex. biologie de la myéline; neurobiologie; neurophysiologie; immunologie; neuropathologie; imagerie).
- o **Prévention de la SP.** Travaux de recherche axés sur les moyens de prévenir l'apparition de la SP (p. ex. détermination de facteurs de risque ou d'interventions efficaces de prévention; économie de la santé ou analyse coûts-avantages portant sur la prévention; détermination des populations présentant un risque élevé de SP).
- **« Priority Areas » (sujets de recherche prioritaires).** Veuillez sélectionner le sujet de recherche prioritaire qui correspond le plus à votre projet de recherche (p. ex. cause et facteurs de risque de la SP; cognition et santé mentale; diagnostic; modification des habitudes de vie; progression/SP progressive; réparation tissulaire/remyélinisation).

## **10. « APPLICANT TRAINING OVERVIEW » (APERÇU DE LA FORMATION DU CANDIDAT)**

- Veuillez décrire les diverses étapes de votre perfectionnement en tant que stagiaire (p. ex. les cours que vous avez suivis, les conférences auxquelles vous avez assisté, les présentations que vous avez effectuées), en plus d'exposer les compétences et les aptitudes que vous avez acquises **lors de l'année (ou de la période) de financement écoulée**, vos réalisations, ainsi que les défis que vous avez eu à relever. Nombre maximal de mots (ou caractères équivalents) : 500.
- **Commentaires supplémentaires (facultatifs).** Vous pouvez formuler des commentaires supplémentaires portant sur des sujets non couverts par les autres sections du rapport d'activités. Ces commentaires peuvent traiter, par exemple, des difficultés ou des obstacles qui pourraient être survenus. Ils pourraient notamment fournir une justification relativement à un manque de progrès attribuables à des circonstances particulières. Vous pouvez aussi répondre aux commentaires formulés par les examinateurs ayant évalué votre demande de bourse initiale ou votre rapport d'activités précédent, le cas échéant. Nombre maximal de mots (ou caractères équivalents) : 250.

## **11. « UPLOADS » (TÉLÉVERSEMENTS)**

Pour être admissible, tout candidat doit téléverser les documents suivants pour appuyer son rapport d'activités. Le système de demande en ligne de subventions et de bourses fournit des modèles pour certains des documents requis (veuillez vous reporter à la section 3). **NE téléversez PAS de documents cryptés, sécurisés ou protégés par un mot de passe, car de tels fichiers pourraient faire échouer la procédure.**

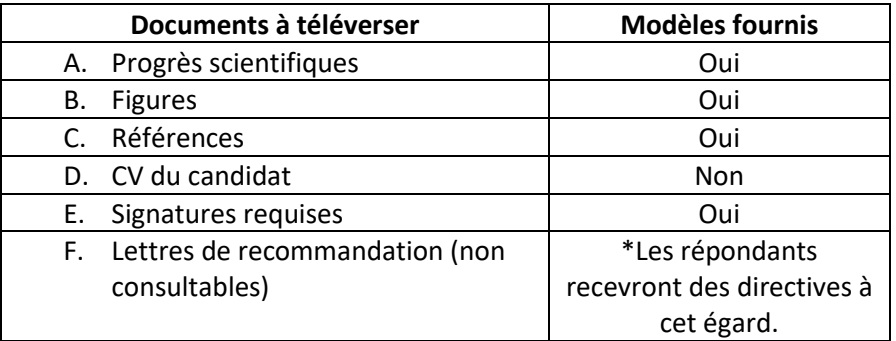

- **A. Progrès scientifiques.** Rapport d'activités de recherche**.** Ce rapport doit **faire état** des travaux réalisés durant l'année (ou la période) de financement écoulée.
	- o Décrivez brièvement le projet de recherche. Fournissez une courte description du contexte, présentez les questions abordées et leur pertinence relativement à la SP, les objectifs de recherche, ainsi que les résultats attendus.
	- o Décrivez les progrès accomplis dans le cadre de vos travaux y compris les résultats clés obtenus – ainsi que vos objectifs pour l'année de financement suivante.
	- $\circ$  Le cas échéant, indiquez les changements qui ont été apportés aux objectifs de recherche définis initialement dans la description de votre projet de recherche. Expliquez pourquoi ces changements ont été apportés et dans quelle mesure ils ont eu un impact sur le projet en question.
	- $\circ$  Votre description doit comporter une page tout au plus, références et figures non comprises (les références et les figures peuvent être téléversées séparément).
	- o Toutes les données non publiées doivent être présentées comme telles afin qu'elles puissent demeurer confidentielles.
- **B. Figures.** Fournissez des tableaux, des graphiques, des figures ou des photos pour appuyer le projet de recherche proposé. Une page au maximum. Il n'est pas obligatoire de téléverser des figures pour appuyer la demande.
- **C. Références.** Fournissez toutes les références mentionnées dans votre proposition de recherche. Aucune limite n'a été établie quant au nombre de pages. Le téléversement de références destinées à appuyer la proposition de recherche est obligatoire.
- **D. Curriculum vitæ du candidat.** L'organisme SP Canada exige que tous les curriculum vitæ qu'il reçoit soient présentés suivant le **modèle du CV commun canadien** (que vous trouverez à l'adresse [https://ccv-cvc.ca\)](https://ccv-cvc.ca/). Les sections obligatoires sont surlignées sur le formulaire en ligne. Veuillez prendre note des étapes à suivre ci-dessous :
	- o Sélectionnez « MS Canada » dans la liste des organismes (SP Canada, en français), choisissez le gabarit « Personnel ». Entrez toute l'information pertinente et nécessaire, puis cliquez sur

« Terminer ». Vérifiez ensuite les données indiquées dans votre CV commun en ligne en affichant un aperçu de la version PDF de votre CV. Enregistrez le numéro de confirmation qui accompagne le message d'état (qu'on peut aussi trouver sous l'onglet « History » (historique) et sur la première page du CV commun sous format PDF). Veuillez sauvegarder le CV commun dans votre ordinateur, puis le joindre au formulaire de demande en ligne ProposalCentral.

- **E. Signatures requises.** Les signatures requises sont celles du candidat, du mentor (ou de tous les mentors, s'il y a lieu) et du directeur du département concerné. Les signatures électroniques sont acceptées. Reportez-vous à la section 3 pour accéder à un modèle.
- **F. Lettre de recommandation du mentor.** Les lettres de recommandation fournies seront traitées comme des documents confidentiels, et vous ne pourrez pas les consulter. Vous aurez toutefois la possibilité de savoir si celles-ci ont été soumises.

# **12. « ENABLE OTHER USERS TO ACCESS THIS PROPOSAL » (ACCÈS À LA PROPOSITION DE RECHERCHE PAR D'AUTRES UTILISATEURS)**

Cette section est **facultative**.

# <span id="page-50-0"></span>**5. VÉRIFICATION ET SOUMISSION**

Passez en revue l'intégralité de votre demande avant de soumettre celle-ci. Sélectionnez « Validate » (valider) pour vérifier si votre demande comporte bien tous les renseignements et fichiers requis. Il incombe à tout candidat de veiller à ce que sa demande soit complète, accompagnée de tous les documents et renseignements requis, et conforme aux exigences relatives au format de présentation et au nombre de pages et de caractères stipulé. **Aucun changement ne peut être apporté à une demande déjà soumise.** Cliquez sur « Submit » pour soumettre votre demande et votre rapport d'activités. **Un accusé de réception vous parviendra par courriel.**

# <span id="page-50-1"></span>**6. SOUTIEN TECHNIQUE ET ADMINISTRATIF**

Si vous avez des questions en lien avec le soutien technique offert relativement au système ProposalCentral, veuillez communiquer avec l'équipe chargée du soutien aux utilisateurs en composant le 1 800 875-2562 (sans frais au Canada et aux États-Unis) ou en écrivant à [pcsupport@altum.com,](mailto:pcsupport@altum.com) du lundi au vendredi, de 9 h à 16 h (HE).

Si vous avez des questions sur le concours de bourses de personnel stopSP, veuillez les envoyer à [ms.grants@mscanada.ca](mailto:ms.grants@mscanada.ca). SP Canada offre un service de soutien administratif relativement à son programme de bourses et de subventions selon l'horaire suivant : du lundi au vendredi, de 9 h à 16 h (HE).